**فیزیک پایه** 

**به قلم مهندس علی عاقلی** 

**ویرایش بهار 1396**

<span id="page-1-0"></span> **مجموعه جزوات فیزیک کنکور و نهایی به قلم مهندس علی عاقلی فهرست مطالب ب[....................................................................................................................................................](#page-1-0)فهرست مطالب القا و معناطیس.............................................................................................**Error! Bookmark not defined. **مغناطیس 3-1 Error! Bookmark not defined. مواد مغناطیسی 3-2 Error! Bookmark not defined. جریان الکتریکی میدان مغناطسی ا یجاد می کند | 3 میدان مغناطیسی با 2 عضو دست 3-3 Error! Bookmark not defined. نیرو با 3 عضو دست2 3-4 Error! Bookmark not defined. [شار مغناطیسی 3-5](#page-3-0) [1](#page-3-0) عوامل موثر بر تغییر شار )تغ ییر میدان | تغییر [مساحت \)داستان قاب\(](#page-7-0) | تغییر زاویه)جریان متناوب(( 3-5-1 [5](#page-7-0) [قانون فاراده3-5-2](#page-8-0) [6](#page-8-0) نمودار شار – [زمان و شیبش!3-5-3](#page-15-0) [13](#page-15-0) [عوامل موثر بر تغییر](#page-10-0) نیروی محرکه القایی متوسط 3-5-4 [8](#page-10-0) 8 مقدار جریان القایی [متوسط و مقدار بار شارش شده](#page-10-1) 3-5-5 قانون لنز )یه آدم کامالً ضد حال | [همش مخالفت میکنه\( 3-5-6](#page-20-0) [18](#page-20-0) شکل و تغییر مساحت**U**روش دوم ایجاد جریان القایی [با استفاده از قاب 3-5-7](#page-25-0)**

**عاقلی** 

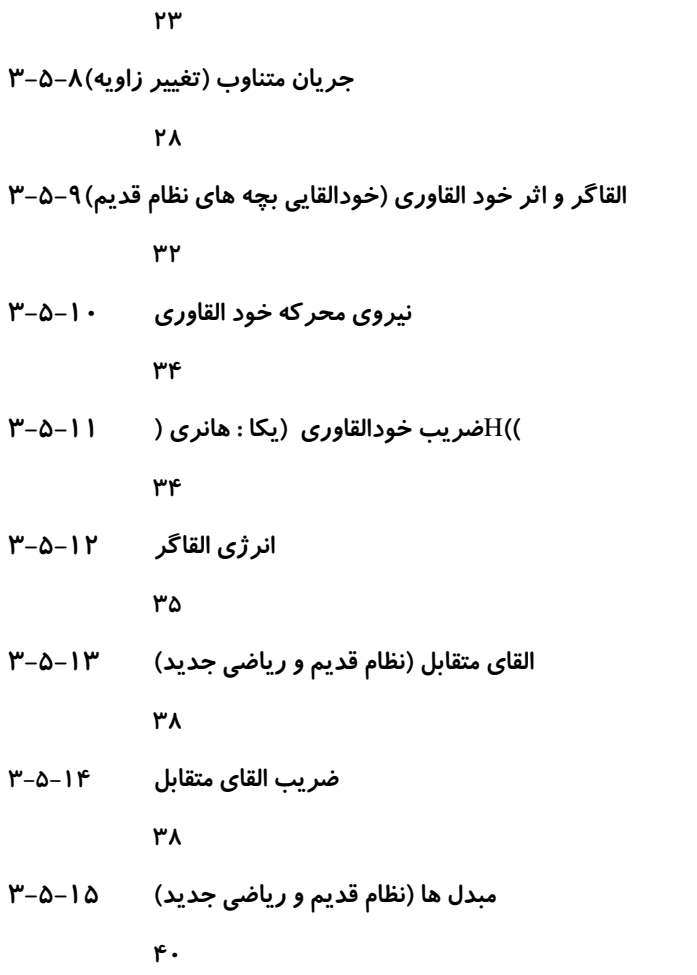

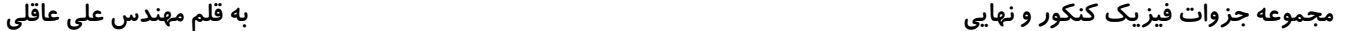

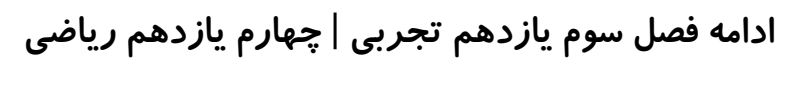

**القای الکترومغناطیس** 

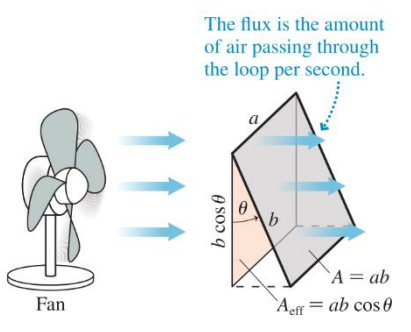

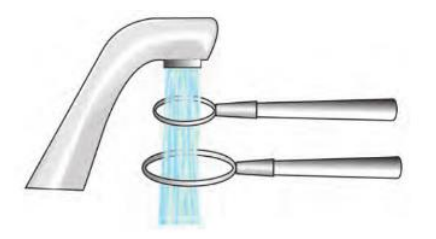

<span id="page-3-0"></span>**3-1 شار مغناطیسی )د ع ش(** 

**تعداد خطوط میدان مغناطیسی که از داخل یک حلقه ی بسته عبور کند را شار مغناطیسی گویند.**

**هرچی تعداد خطوط گذرنده بیشتر باشه، پس شار هم بیشتره.** 

**در واقع، هرچی باده بیشتر، حال بیشتر، شاره بیشتر!** 

**خط عمود بر صفحه : از هر صفحه بی نهایت خط می گذرد، خطی که عمود بر صفحه باشد را خط عمود بر صفحه گویند و با** n **نشان می دهند.**

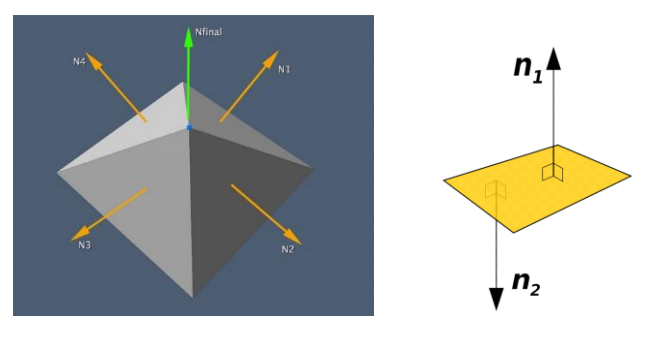

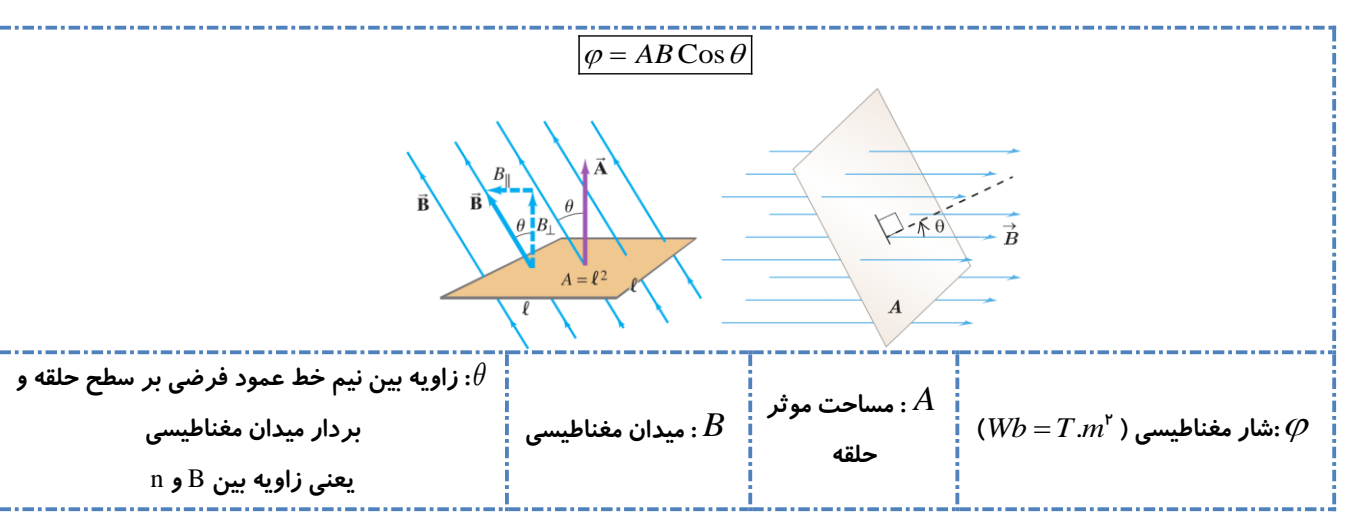

**مهم::: جهت بردار عمود بر سطح، اختیاری می باشد اما بعد از انتخاب آن نباید جهتش را تغییر داد.**

**: مساحت موثر حلقه : مساحتی که شار در آن وجود دارد.**  *A*

= . **2** *m T Wb* **: 1 وبر: شار میدان مغناطیسی به بزرگی یک تسال که از سطح بسته ای به مساحت یک متر مربع به صورت عمود می گذرد.**

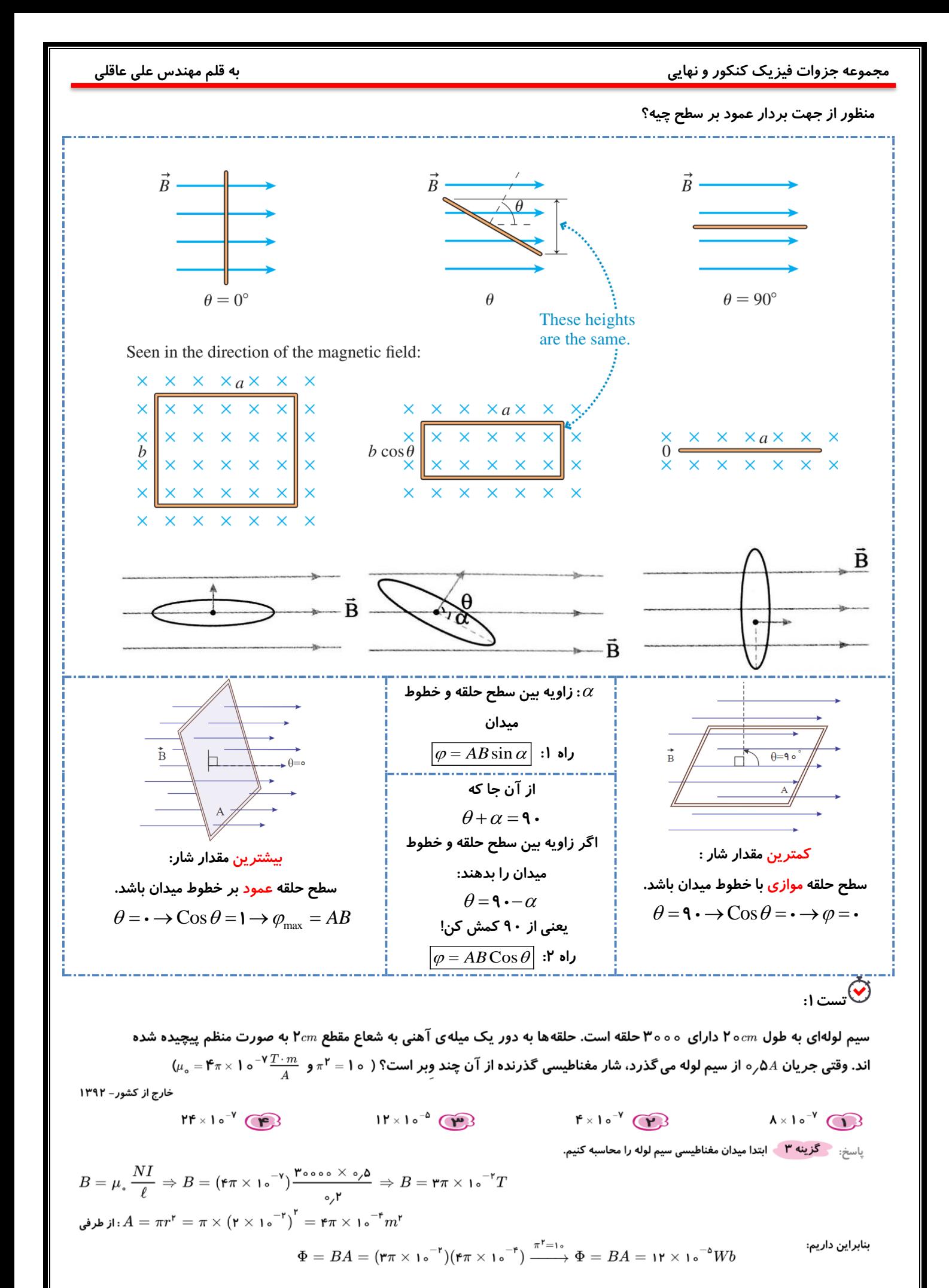

**تست:2**

 $x$  اگر بردار میدان مغناطیسی یکنواختی در  $S$  به صورت  $\vec{r_j}$ ر ہ $\vec{r} = \overrightarrow{B}$  باشد، و حلقه ای به مساحت ۲۰۰٬۰۳۰ که سطح آن موازی محور و عمود بر محور  $y$ است، در این میدان قرار داشته باشد، بزرگی میدان مغناطیسی در آن محیط و شار مغناطیسی عبوری از حلقه در  $\textit{SI}$  از راست به سراسری- ۱۳۹۲ چپ کدام اند؟

$$
A \times 1 \circ \begin{matrix} + \\ + \end{matrix}, \circ, \Delta \quad \bullet
$$
\n
$$
A \times 1 \circ \begin{matrix} + \\ + \end{matrix}, \circ, \Delta \quad \bullet
$$
\n
$$
B \text{ given by } \overrightarrow{AB} = 0 \text{ and } \overrightarrow{AB} = 0 \text{ and } \over
$$

با توجه به تعریف شار مغناطیسی عبوری از یک سطح، تنها مؤلفهای ازمیدان که عمود بر سطح است  $(B_y)$  در تعیین مقدار شار عبوری مغناطیسی سهم دارد و مؤلفهای از میدان که موازی  $\Phi = BA \cos \theta \xrightarrow{B \cos \theta = B_y} \Phi = B_y A = \circ f \times \text{K} \circ \times \text{K} \circ \text{K}$ سطح است  $(B_x)$  سهمی در شار مغناطیسی ندارد، بنابراین داریم:  $\Rightarrow$   $\Phi = \lambda \times 1$ <sup>-"</sup>Wb

سیمی به طول اولیهٔ 1 را به صورت یک شکل هندسی مسطح و بسته در میآوریم و میدان مغناطیسی یکنواختی با بزرگـی ۲۵۰ گـاوس را طوری برقرار میکنیم که بیشترین شار ممکن و به اندازهٔ mWb  $\frac{1}{\pi}$  از درون سطح آن بگذرد. I چند دسیمتر است؟  $F(f)$  $\pi$  (۳)  $F \circ (Y)$  $1 \circ \pi(1)$ 

## **تست:4**

**تست:3**

یک حلقهٔ دایرهایشکل، عمود بر خطوط میدان مغناطیسی یکنواختی قرار دارد و شار عبوری از آن Wb ۸ است. اگـر ایـن حلقـه را بـه صورت قابی به شکل مربع درآوریم و در همان میدان عمود بر خطوط میدان قرار دهیم، شار عبوری از آن تقریباً چند وبر میشود؟ (π = ۳)  $\Lambda$  (۴  $99$  $F(T)$  $\binom{1}{1}$ 

# **تست:5**

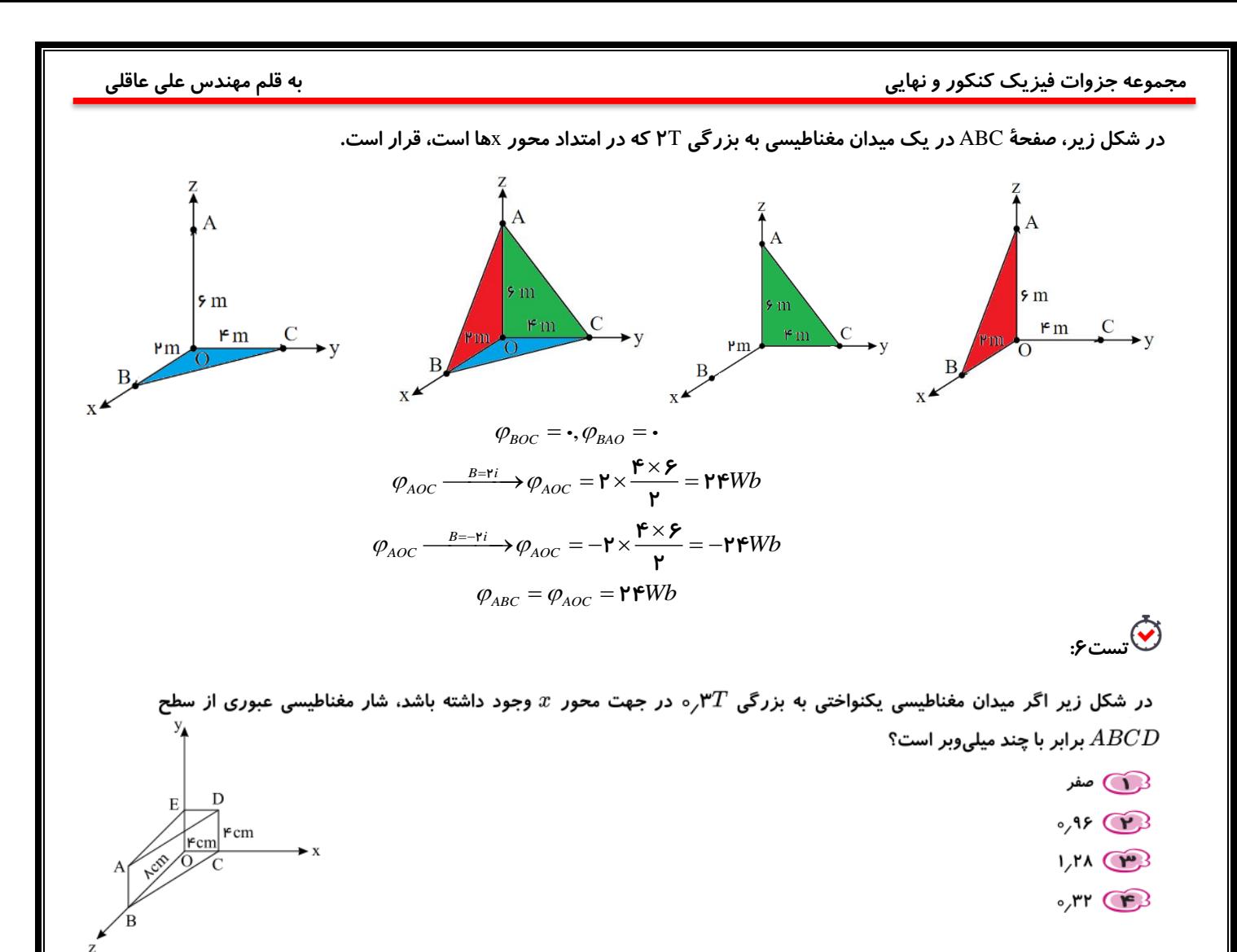

پاسخ: `` گزینه ۲`` با توجه به اینکه خطهای میدان مغناطیسی در جهت محور ∞ها هستند، بنابراین تعداد خطهای میدان مغناطیسی عبوری از سطح ABCD (شار مغناطیسی عبوری)  $\mu$ برابر با تعداد خطهای مغناطیسی عبوری از سطح  $\it ABOE$  است. در نتیجه:

 $\phi = AB\cos\theta = (\mathbf{A} \times \mathbf{I} \circ \mathbf{I}^{\mathsf{F}} \times \mathbf{f} \times \mathbf{I} \circ \mathbf{I}^{\mathsf{F}}) \times \mathbf{A}^{\mathsf{F}} \times \mathbf{I} = \mathbf{A}^{\mathsf{F}} \times \mathbf{A} \circ \mathbf{I}^{\mathsf{F}} \times \mathbf{A}^{\mathsf{F}} \circ \mathbf{A}^{\mathsf{F}} \times \mathbf{A}^{\mathsf{F}} \circ \mathbf{A}^{\mathsf{F}} \times \mathbf{A}^{\mathsf{F}} \circ \mathbf{A}^{\mathsf{F}}$ 

## **تست:7**

در شکل زیر، در صورتی که بزرگی میدان مغناطیسی یکنواخت و ثابت برابر با ۰٫۲ تسلا و جهت آن در امتداد محور <sub>۷</sub>ها باشد، شار مغناطیسی گذرندهٔ از سطح $ABDE$  چند وبر است؟

> $rr$   $\Omega$  $r.r \times 10^{-r}$  $f \times 1$ <sup>- $\uparrow$ </sup>  $\mathbf{r} \times \mathbf{1} \cdot \mathbf{r} \times \mathbf{R}$

> > پاسخ: گزینه ۲

تصویر وجه ABDE روی صفحهٔ  $xy$ ، همان وجه FCDE است که خط های میدان در امتداد محور yها عمود بر آن می گذارند.

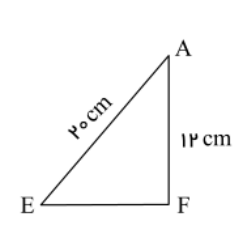

 $\overline{D}$ 

l o CM  $\overline{B}$ 

 $P \circ cm$ 

 $1P$  cm

 $EF^{\dagger} = \dagger \circ \dagger - \dagger \dagger \dagger = EF = \dagger Fcm$  $\phi = BA_{FCDE} \cos \circ = \circ f' \times (15 \times 1 \circ) \times 1 \circ^{-1} = f'' \times 1 \circ^{-1} Wb$ 

<span id="page-7-0"></span>**3-1-1 عوامل موثر بر تغییر شار )تغییر میدان | تغییر مساحت )داستان قاب( | تغییر زاویه)جریان متناوب(( نتایج آزمایشگاهی نشان می دهد ، اگر شار مغناطیسی گذرنده از یک مدار بسته تغییر کند، در این مدار بسته جریان القا می شود.** 

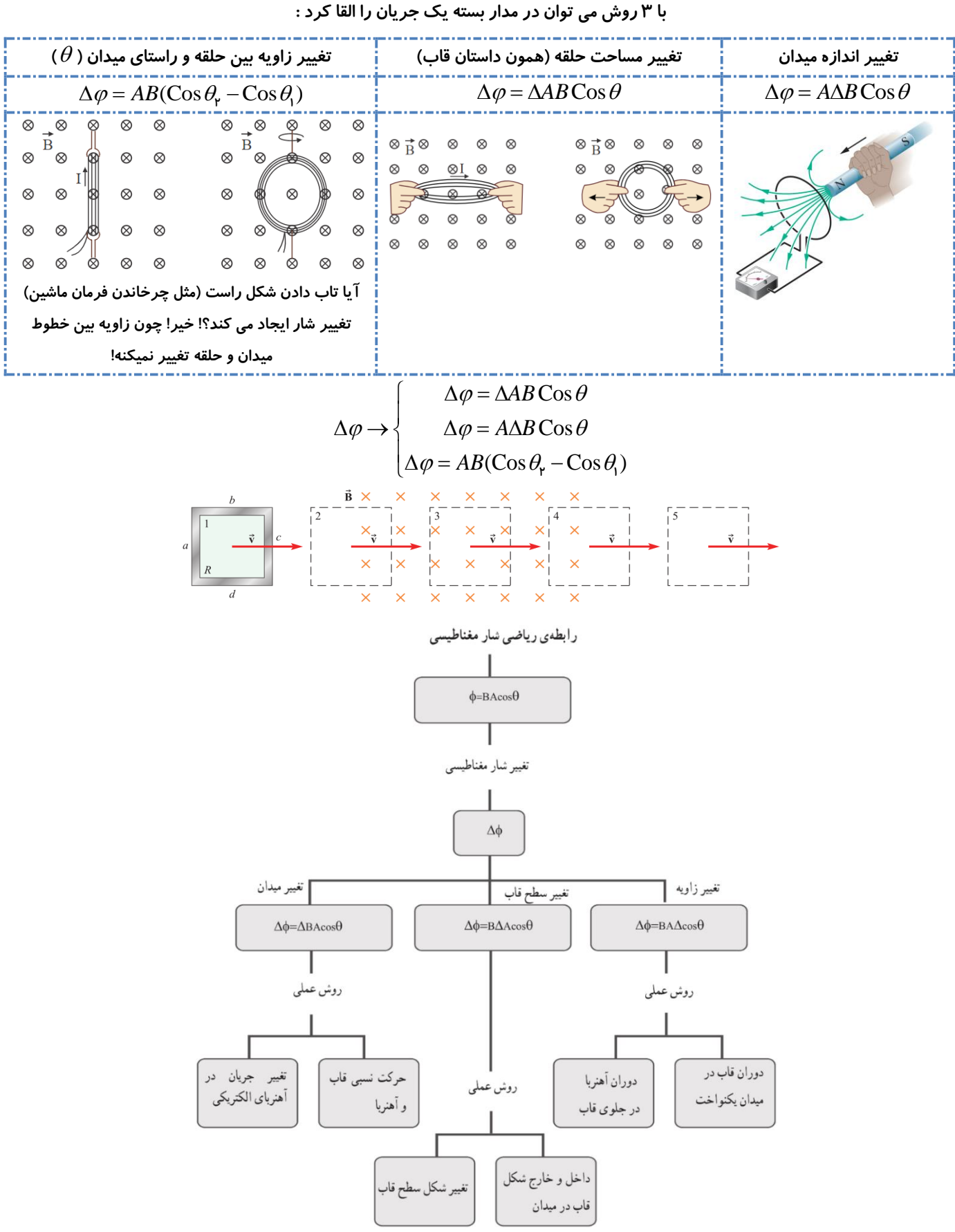

**نتایج آزمایشگاهی نشان می دهد که هرچه این 3 تغییر سریع تر رخ دهد، جریان القا شده در آن بیشتر است.** 

<span id="page-8-0"></span>
$$
\frac{1}{2} \int_{0}^{2} \int_{0}^{2}
$$

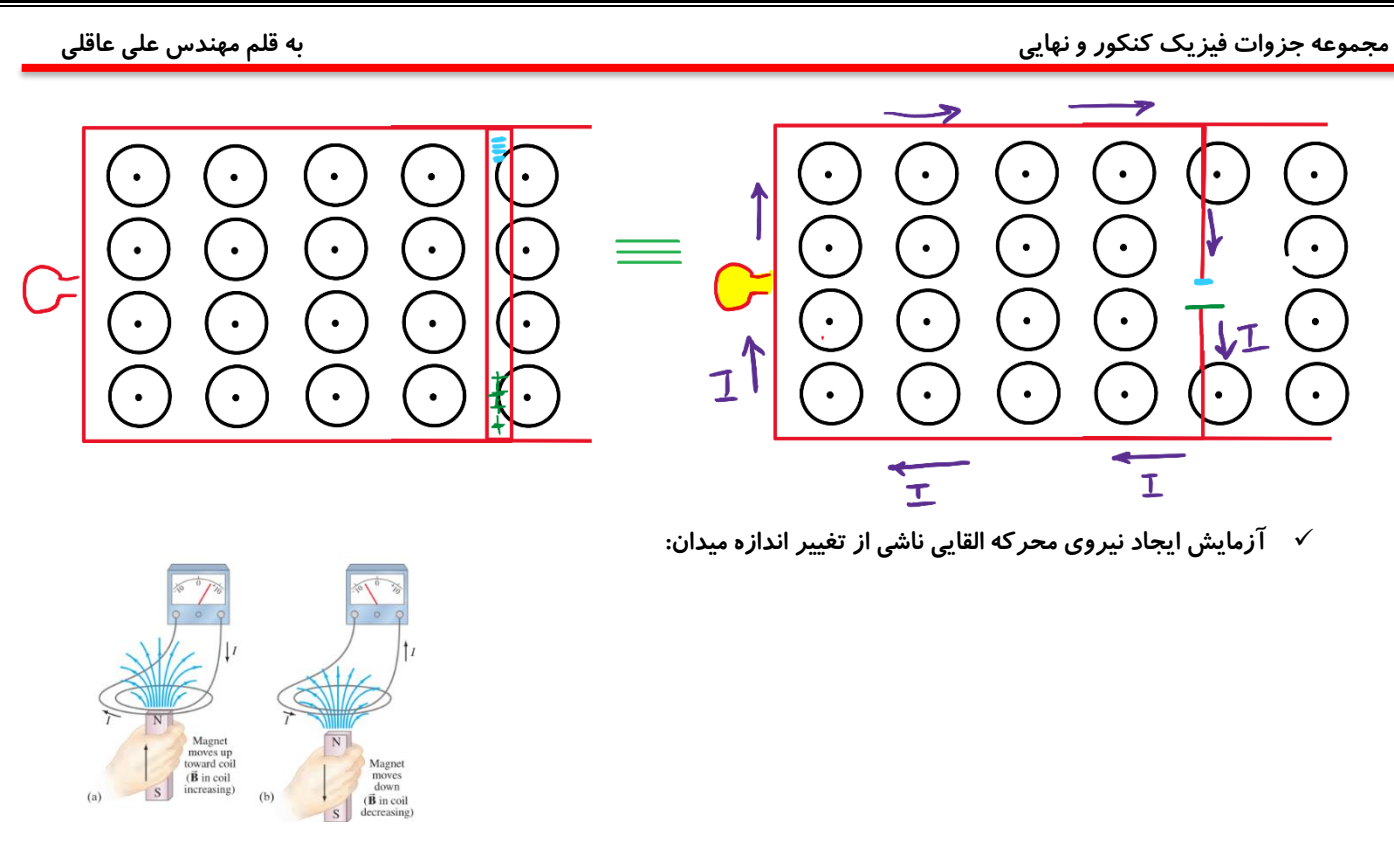

تغییر شار ← جابجایی با*ر*های منفی ← ایجاد اختلاف پتانسیل ← ایجاد نیروی محر که القایی (یعنی یه باتری!) ← ایجاد جریان .<br><sup>ا</sup>َّ تست ۱۰:

در شکلهای زیر، بخشی از یک قاب رسانا در دهانهٔ آهنربای نعلیشکلی قرار دارد. در شکل (الف)، آهنربا ساکن است و قاب بــه ســمت چپ حرکت میکند؛ در شکل (ب)، قاب و آهنربا با سرعت یکسان به سمت چپ حرکت میکنند و در شکل (پ)، قاب ساکن است و آهنربا به سمت راست حرکت می کند. در کدام یک از شکلها، آمپرسنج عددی مخالف صفر را نشان میدهد؟

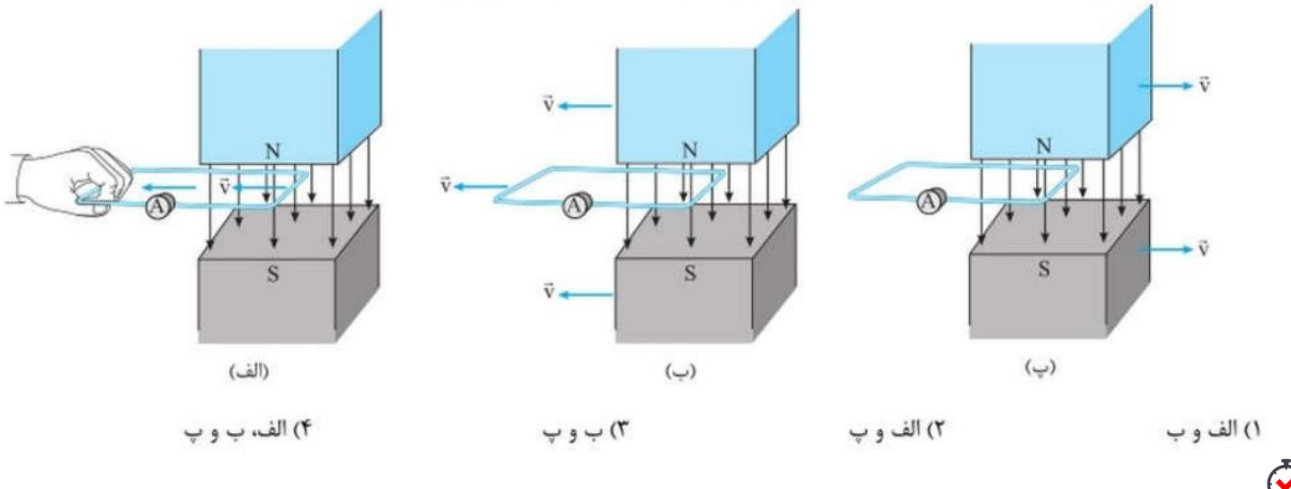

# **تست:11**

مطابق شکل، حلقهای رسانا به آمپرسنج ایدهآلی متصل شده است و سیم بلندی عمود بر سطح حلقه قرار دارد و از مرکز آن عبور میکند.

پس از بستهشدن کلید k، عددی که آمپرسنج نشان میدهد چگونه تغییر میکند؟

١) افزايش مى يابد. ۲) ابتدا افزایش و سپس کاهش مییابد. ۳) متناوباً افزایش و سپس کاهش مییابد. ۴) تغییری نمیکند.

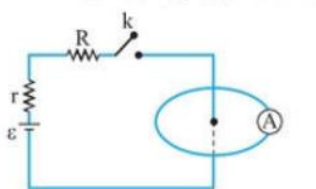

مجموعه جزرات فيزيک کنکور و نهايى  
\n
$$
\frac{1}{\mathcal{E}} = \left| -N \frac{d\varphi}{dt} \right|
$$
\n
$$
\frac{1}{\mathcal{E}} = \left| -N \frac{d\varphi}{dt} \right|
$$
\n
$$
\frac{1}{\mathcal{E}} = \left| -N \frac{\Delta\varphi}{\Delta t} \right|
$$
\n
$$
\frac{1}{\mathcal{E}} = \frac{1}{\mathcal{E}} \left| \frac{1}{\mathcal{E}} \left| \frac{1}{\mathcal{E}} \right| \left| \frac{1}{\mathcal{E}} \left| \frac{1}{\mathcal{E}} \right| \right|
$$
\n
$$
\frac{1}{\mathcal{E}} = \frac{1}{\mathcal{E}} \left| \frac{1}{\mathcal{E}} \left| \frac{1}{\mathcal{E}} \left| \frac{1}{\mathcal{E}} \right| \frac{1}{\mathcal{E}} \right|
$$
\n
$$
\frac{1}{\mathcal{E}} \left| \frac{1}{\mathcal{E}} \left| \frac{1}{\mathcal{E}} \left| \frac{1}{\mathcal{E}} \right| \frac{1}{\mathcal{E}} \right|
$$
\n
$$
\frac{1}{\mathcal{E}} \left| \frac{1}{\mathcal{E}} \left| \frac{1}{\mathcal{E}} \left| \frac{1}{\mathcal{E}} \left| \frac{1}{\mathcal{E}} \left| \frac{1}{\mathcal{E}} \left| \frac{1}{\mathcal{E}} \right| \frac{1}{\mathcal{E}} \right| \right| \right|
$$
\nBut

\n
$$
\frac{1}{\mathcal{E}} \left| \frac{1}{\mathcal{E}} \left| \frac{1}{\mathcal{E}} \left| \frac{1}{\mathcal{E}} \left| \frac{1}{\mathcal{E}} \left| \frac{1}{\mathcal{E}} \left| \frac{1}{\mathcal{E}} \left| \frac{1}{\mathcal{E}} \left| \frac{1}{\mathcal{E}} \left| \frac{1}{\mathcal{E}} \left| \frac{1}{\mathcal{E}} \left| \frac{1}{\mathcal{E}} \left| \frac{1}{\mathcal{E}} \left| \frac{1}{\mathcal{E}} \left| \frac{1}{\mathcal{E}} \left| \frac{1}{\math
$$

.<br>ا<sup>ن</sup>ست *۱۲*:

سراسری– ۱۳۹۱

آهنگ تغییر شار مغناطیسی از جنس کدام کمیت فیزیکی است؟

نیروی الکترومغناطیسی  $\bullet$ شدت جريان الكتريكي $\bullet$ نیروی محرکه ی الکتریکی  $\bigcirc$ میدان مغناطیسی  $\bigcirc$ <sub>پاسخ:</sub> همی که است و این استان الکترومغناطیسی فارادی، نیرو محرکه القایی در یک مدار بسته با آهنگ تغییر شار مغناطیسی رابطه ی مستقیم دارد. **تست:13**

شار مغناطیسی گذرنده از حلقه ای در SI به صورت  $\mathsf{Y}'+\mathsf{Y}''-\mathsf{Y}$ است. بزرگی نیروی محرکهی القایی متوسط در حلقه، در ثانیه ی اول، چند ولت است؟ سراسری- ۱۳۸۹

> $\bigcirc$  $\sqrt{3}$  $r \odot$  $\sqrt{O}$

> > ياسخ: گزينه ٣

$$
t_1 = \mathbf{0} \Rightarrow \Phi_1 = +\mathbf{r} W b
$$
  
\n $t_{\mathbf{r}} = 1 \Rightarrow \Phi_{\mathbf{r}} = \mathbf{r} - \mathbf{r} + \mathbf{r} = \mathbf{r} W b \Rightarrow \bar{\varepsilon} = \left| N \frac{\Delta \Phi}{\Delta t} \right| = 1 \times \frac{\mathbf{r} - \mathbf{r}}{1} = 1 V$ 

**3-1-3 عوامل موثر بر ایجاد نیروی محرکه القایی متوسط )هر 3 عامل تغییر شار، نیروی محرکه القا می کنن!(** 

$$
\overline{\varepsilon} = \left| -N \frac{\Delta AB \cos \theta}{\Delta t} \right|
$$
\n
$$
\overline{\varepsilon} = \left| -N \frac{\Delta AB \cos \theta}{\Delta t} \right|
$$
\n
$$
\overline{\varepsilon} = \left| -N \frac{\Delta AB \cos \theta}{\Delta t} \right|
$$
\n
$$
\overline{\varepsilon} = \left| -N \frac{\Delta AB \cos \theta}{\Delta t} \right|
$$
\n
$$
\overline{\varepsilon} = \left| -N \frac{\Delta AB \cos \theta}{\Delta t} \right|
$$
\n
$$
\overline{\varepsilon} = \left| -N \frac{\Delta AB \cos \theta}{\Delta t} \right|
$$
\n
$$
\overline{\varepsilon} = \left| -N \frac{\Delta BC \cos \theta}{\Delta t} \right|
$$
\n
$$
\overline{\varepsilon} = \left| -N \frac{\Delta BC \cos \theta}{\Delta t} \right|
$$
\n
$$
\Delta t \overline{\varepsilon} = \left| -N \frac{\Delta BC \cos \theta}{\Delta t} \right|
$$

<span id="page-10-1"></span><span id="page-10-0"></span>**3-1-4 مقدار جریان القایی متوسط و مقدار بار شارش شده** 

| Fig. 5 | 7                                                             | $\varepsilon$ | $\varepsilon$ | $\frac{N}{R} \frac{d\varphi}{dt}$ |
|--------|---------------------------------------------------------------|---------------|---------------|-----------------------------------|
| 7      | $\overline{E} = -\frac{N}{R} \frac{\Delta \varphi}{\Delta t}$ |               |               |                                   |
| 8      | 1                                                             | 1             |               |                                   |
| 1      | 1                                                             | 1             |               |                                   |
| 1      | 1                                                             | 1             |               |                                   |
| 2      | 1                                                             | 1             |               |                                   |
| 3      | 1                                                             | 1             |               |                                   |
| 4      | 1                                                             | 1             |               |                                   |
| 5      | 1                                                             | 1             |               |                                   |
| 6      | 1                                                             | 1             |               |                                   |
| 7      | 1                                                             | 1             |               |                                   |
| 8      | 1                                                             | 1             |               |                                   |
| 9      | 1                                                             | 1             |               |                                   |
| 1      | 1                                                             | 1             |               |                                   |
| 1      | 1                                                             | 1             |               |                                   |
| 2      | 1                                                             | 1             |               |                                   |
| 3      | 1                                                             | 1             |               |                                   |
| 4      | 1                                                             | 1             |               |                                   |
| 5      | 1                                                             | 1             |               |                                   |
| 6      | 1                                                             | 1             |               |                                   |
| 7      | 1                                                             | 1             |               |                                   |
| 8      | 1                                                             | 1             |               |                                   |
| 9      | 1                                                             | 1             |               |                                   |
| 10     | 1                                                             | 1             |               |                                   |
| 2      | 1                                                             |               |               |                                   |

**نکته: هرچه شار گذرا از یک مدار سریع تر تغییر کند، نیروی محرکه و جریان القایی در آن بزرگ تر خواهد شد. )مثال آهنربا با سرعت بیشتری به حلقه نزدیک بشه(** 

 **مجموعه جزوات فیزیک کنکور و نهایی به قلم مهندس علی عاقلی تست:14** پیچه|ی دارای ۲۰۰ حلقه است و شار مغناطیسی ۵٫۰۵ وبر از آن می گذرد و دو سر این پیچه بههم وصل است. اگر این شار مغناطیسی با آهنگ ثابتی کاهش یافته و به صفر برسد و مقاومت الکتریکی پیچه ۱۰۵ باشد، چند کولن بار الکتریکی در آن شارش پیدا می کند؟ سراسری– ۱۳۹۷  $\overline{\phantom{a}}$  $\sqrt{ }$  $\circ$  (P)  $\sim$   $\Omega$ یاسخ: **گزینه ۳ روش اول:** ابتدا مقدار نیروی محر که القایی در پیچه را به دست می آوریم:  $\varepsilon = \left| -N \frac{\Delta \varphi}{\Delta t} \right| = \left| -\mathbf{r} \cdot \mathbf{r} \times \frac{\mathbf{r} - \mathbf{r} \cdot \mathbf{r} \cdot \mathbf{r}}{\Delta t} \right| = \frac{\mathbf{r} \cdot \mathbf{r}}{\Delta t}$  (V) سپس شدت جریان القایی را محاسبه می کنیم:  $I = \frac{\varepsilon}{R} = \frac{\frac{1}{\Delta t}}{\frac{1}{\Delta t}} = \frac{1}{\Delta t}$  (A) اکنون می توان مقدار بار شارش شده در پیچه را محاسبه کرد:  $q = I \cdot \Delta t = \frac{1}{\Delta t} \times \Delta t = 1C$ روش دوم: بار شارش شده در پیچه (سیملوله) بر اثر القا از رابطهٔ زیر قابل محاسبه است:  $q = \left| -N \frac{\Delta \varphi}{R} \right| = \left| -\mathbf{r} \cdot \mathbf{r} \times \frac{\mathbf{r} - \mathbf{r} \cdot \mathbf{r} \cdot \mathbf{r}}{R} \right| = 1C$ **تست:15** حلقه ای به قطر ۲۰cm در یک میدان مغناطیسی یکنواخت طوری قرار دارد که خطوط میدان بر سطح حلقه عمود است. اگر مقاومت الکتریکی حلقه π0٫ و باشد، میدان مغناطیسی با آهنگ چند تسلا بر ثانیه تغییر کند، تا جریان ۲/ م در حلقه القا شود؟ (π=۳) مسراسری-۱۳۹۴  $\lambda$  CB  $r \odot$  $\circ \wedge \circ \circ \circ$  $\cdot$ ,  $\bigcap$ پاسخ: « گزینه ۳ » نیروی محرکهی القایی را می توان به صورت زیر به دست آورد:  $\left\{\begin{aligned}\nI & = \frac{\varepsilon}{R} \\
|\bar{\varepsilon}| & = N \left| \frac{\Delta \Phi}{\Delta t} \right| \Rightarrow I = \frac{N}{R} \left| \frac{\Delta \Phi}{\Delta t} \right| \to I = \frac{N}{R} \left| \frac{A \cos \theta \Delta B}{\Delta t} \right| \end{aligned}\right.$ **تست:16**خانم فیزیکدانی در آزمایشگاهی که میدان مغناطیسی در آنجا B, = ۲ T است، کار میکند. او آویزهای به مــساحت A = ۰/۰۱ m<sup>۲</sup> ک

مقاومت R = 0/0٢ [2] را به گردن دارد. به خاطر یک نقص فنی، در مدت 1s000 = Δt، میدان مغناطیــسی در فـضای آزمایـشگاه بـه طـور یکنواخت به P و = ۱ T کاهش می یابد. به ترتیب جریان متوسط ایجادشده در گردن بند این خانم چند آمپر و گرمـای تولیدشــده در آن چنــد (برگرفته از کتاب د ۵۰۰۰ مسئلهٔ فیزیک»، نوشتهٔ «کینگ» و در ژو») ژول است؟ (خطوط میدان عمود بر سطح گردن بند فرض شود.)  $f(x)e^{-\rho}$ ,  $\circ/\circ f(1)$  $AX1e^{-A}$ ,  $e/eT(T)$  $\Delta 000.00$  $0/\Delta$ .  $\Delta$ ° (r

 $\times$ 

 $(1)$ 

 $\times$ 

 $\times$ 

## **تست:17**

 $\times^{\tilde{B}}$ مطابق شکل، دو حلقهٔ هـممرکـز (۱) و (۲) در میـدان مغناطیـسی درونسـوی یکنـواختی کـه بزرگـی آن بـا آهنگ ۲ / ۲ T تغییر میکند، قرار گرفتهاند. اگر شعاع حلقهٔ (۲) دو برابر شعاع حلقهٔ (۱) باشد، بزرگی نیروی محرک متوسط القاشده در حلقهٔ (۲) چند برابر بزرگی نیروی محرکهٔ متوسط القاشده در حلقهٔ (۱) است؟

 $\frac{1}{r}$  (٢  $\frac{1}{2}$  (1)  $\tau$  $F(f)$ 

.<br>تست**∧**1:

در شکل زیر، سیملولهای با ۲۰ دور سیم در سانتیمتر و شعاع قاعدهٔ ۲ cm با حلقهای به شعاع ۴ cm و مقاومت ۵ ۵ / ۰ هم محور است. اگـر جريـان ســيملولــه بـا آهنــگ ثابــت A / s •ا افــزايش يابــد. جريــان متوســط القاشــده در حلقــه چنــد آمپــر اســت؟ به و از بزرگی میدان سیملوله در فضای خارج از آن صرف $\mu_{\text{\tiny a}} = \frac{\text{\sf F}}{\text{\sf A}} \times \text{\sf h}^{-\gamma} \, \frac{\text{\sf T}.\text{\sf m}}{\text{\sf A}}$  .  $\pi^{\text{\sf T}} \simeq \text{\sf I} \circ \gamma$  $Y/\Delta f \times 1e^{-f}$  (Y)  $9/5 \times 10^{-2}$  (1)  $9/5 \times 10^{-1}$  (  $T/\Delta F$  (f)

**تست:19**

 $\overline{\mathbf{r}}$ 

دو حلقهٔ همجنس و همضخامت رسانا درون فضای میدان مغناطیسی یکنواختی عمود بر صـفحهٔ شــکل زیـر قــرار دارنــد. اگــر شــعاع حلقهها r, = ۲r و r, = ۲r باشند، با کاهش اندازهٔ میدان مغناطیسی در زمان معین، جریان القایی متوسط در آنها به ترتیب، ,آ و ,آ میشود.

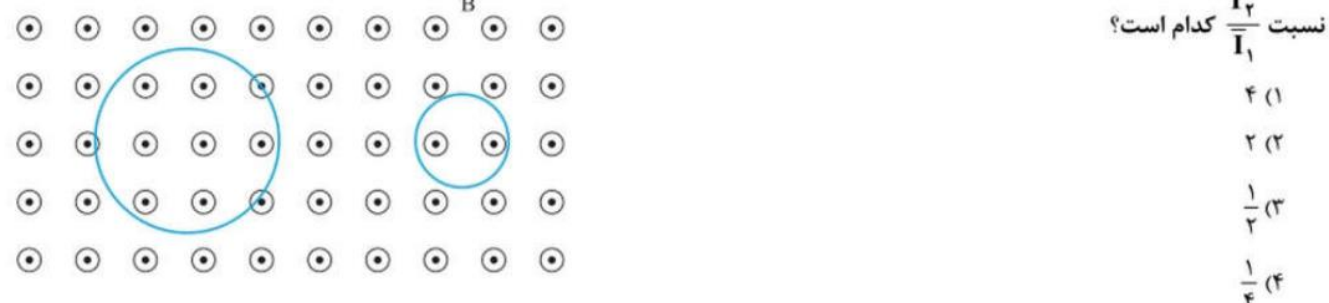

**تست:20**

قابی به مقاومت 1Ω از ۵۰ حلقه هر یک به مساحت l۰۰cm<sup>7</sup> تشکیل شده است. این قاب در ســطح قــائم و عمــود بـر خطــوط میــدان مغناطیسی یکنواختی به بزرگی 1G قرار دارد. اگر قاب را حول محور قائم به اندازهٔ ۱۸۰ درجه بچرخانیم، مقدار باری کـه در اثـر القـا از قـاب میگذرد، چند کولن خواهد بود؟

> $10^{-4}$  (Y)  $10^{0}$  (f  $0 \times 10^{-3}$  ( ۱) صفر

 $\times$ 

X

 $\times$ 

 $\times$ 

 $\times$ 

 $\times$ 

# **تست:21**

مطابق شکل، پیچهٔ مسطح مربعشکلی به ضلع ۲۰ cm که دارای ۱۰۰ حلقه است، در میدان مغناطیسی خارجی B = ۰/ ۵ T که در جهت محور x است، قرار دارد. پیچه در مدت ۱۶/۰ به اندازهٔ °۳۰ حول محور y دوران میکند و در صفحهٔ xy قرار میگیرد. بزرگـی نیـروی محرکــهٔ القایی متوسط ایجادشده در پیچه چند ولت است؟

> $\Delta$  ()  $\Delta\sqrt{r}$  or  $1°$  (  $10\sqrt{r}$  (f

**تست:22**

پیچهای شامل ۲۰۰ دور سیم با مساحت سطح مقطع ۵۰ cm<sup>۲</sup> همود بر خطوط میدان مغناطیسی یکنواختی به بزرگی ۴ ۲۰/ ۰ قـرار دارد. این پیچه را با سرعت ثابت ۲ دور بر ثانیه حول یکی از قطرهای آن بـه دوران درمـیآوریـم. نیـروی محرکـهٔ متوسـط القاشـده در پیچـه، در

ملات 8 
$$
\frac{1}{\Lambda}
$$
 پس از شروع حرکت، چند ولت است?  
۱/۰۵۵ ۱۰۰۵ (۲) ۱۰۰۵/۵) ۱/۰۹۵ (۲) ۰۰۰۵) ۰۰۰۵) ۰۰۰۵

ب<br>است۳۳:

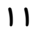

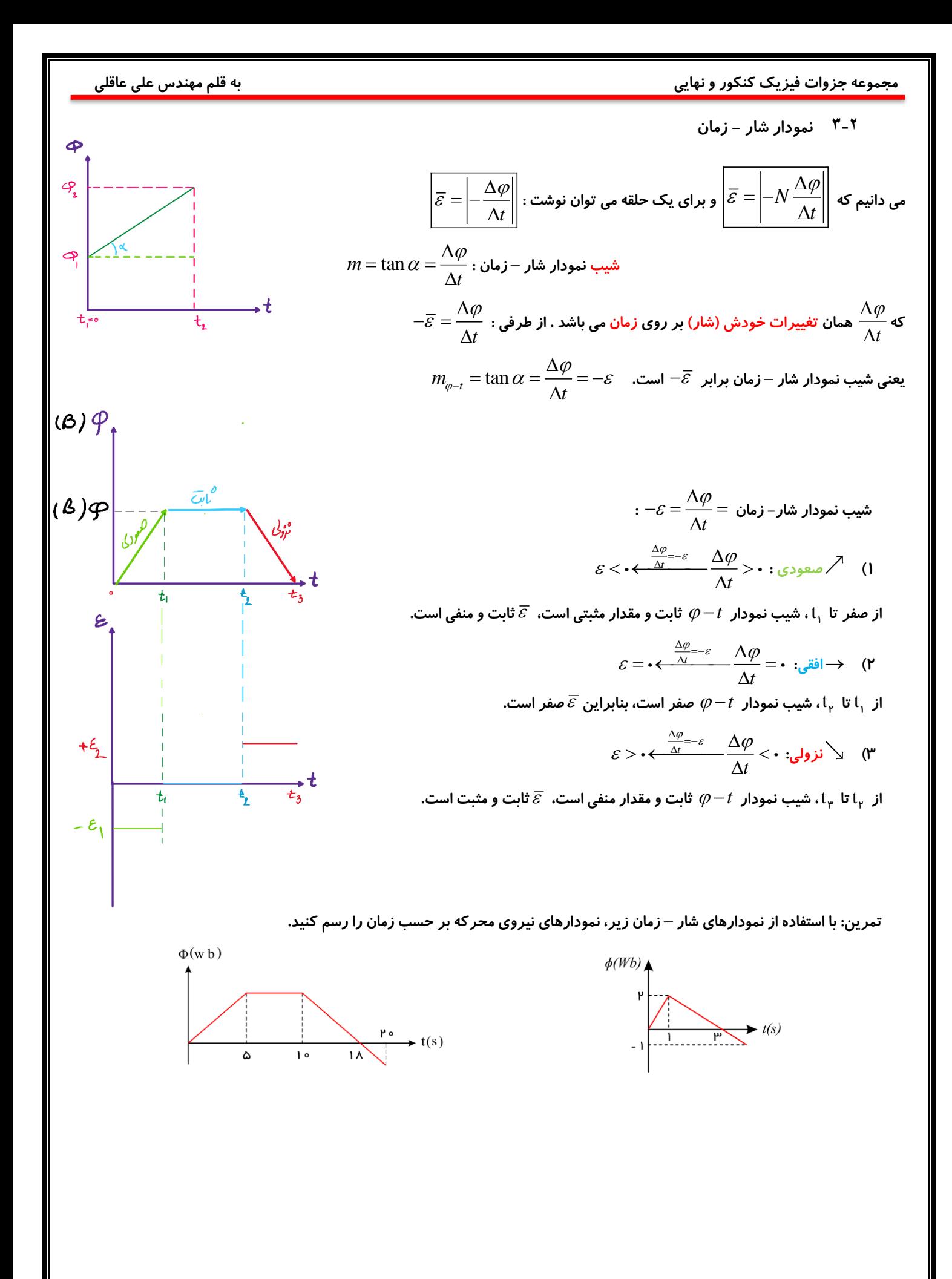

<span id="page-15-0"></span>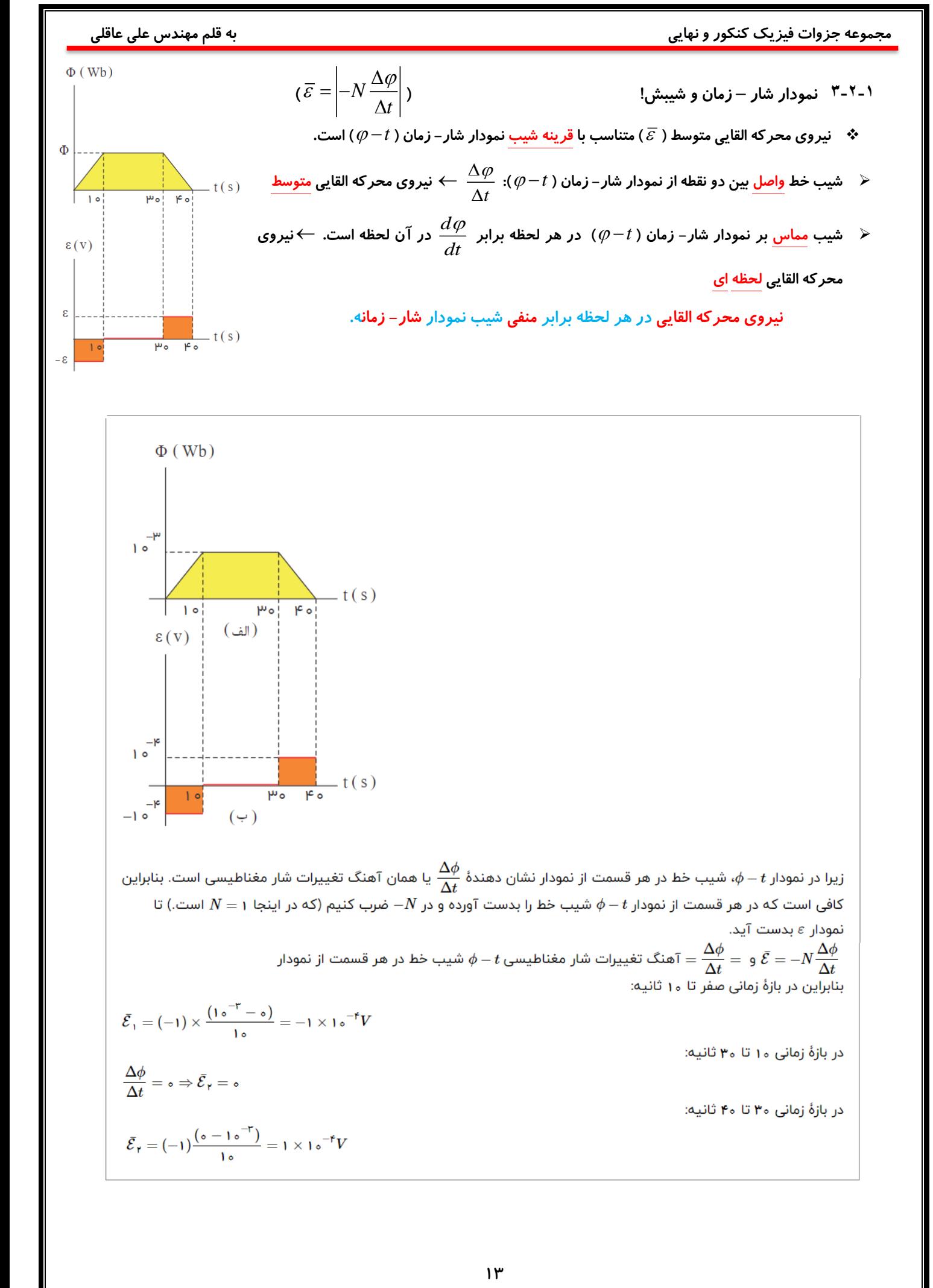

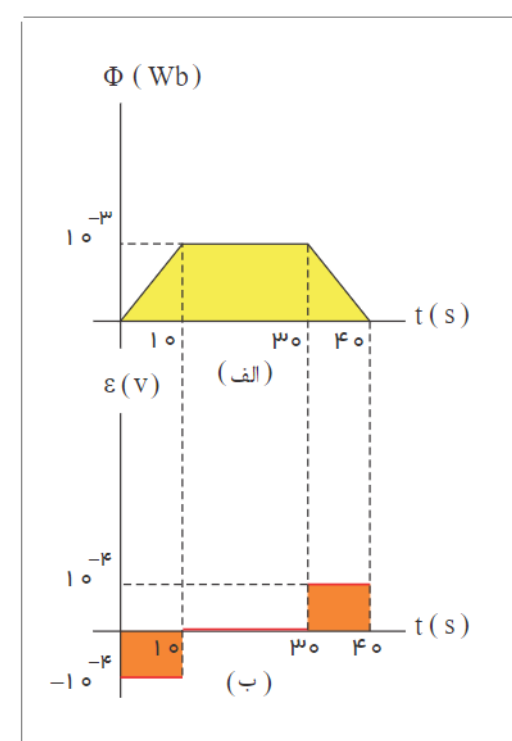

زیرا در نمودار  $t$  –  $\phi$ ، شیب خط در هر قسمت از نمودار نشان دهندهٔ  $\dfrac{\Delta \phi}{\Delta t}$  یا همان آهنگ تغییرات شار مغناطیسی است. بنابراین کافی است که در هر قسمت از نمودار  $t-\phi$  شیب خط را بدست آورده و در  $N-$  ضرب کنیم (که در اینجا ۱ $N=1$  است.) تا نمودار  $\varepsilon$  بدست آید.

و  $\frac{\Delta \phi}{\Delta t} = \frac{\Delta \phi}{\Delta t} = 0$ هنگ تغییرات شار مغناطیسی  $t-\phi$  شیب خط در هر قسمت از نمودار  $\bar{\mathcal{E}} = -N\frac{\Delta \phi}{\Delta t}$ بنابراین در بازهٔ زمانی صفر تا ۱۰ ثانیه:

$$
\bar{\mathcal{E}}_1 = (-1) \times \frac{(1 \cdot e^{-\mathsf{T}} - \mathsf{s})}{1 \cdot \mathsf{s}} = -1 \times 1 \cdot e^{-\mathsf{T}} V
$$

$$
\frac{\Delta \phi}{\Delta t} = \mathsf{s} \Rightarrow \bar{\mathcal{E}}_1 = \mathsf{s}
$$

$$
\overline{\mathcal{E}}_{\Upsilon} = (-1) \frac{(o - 1 \circ ^{-\Upsilon})}{1 \circ } = 1 \times 1 \circ ^{-\Upsilon} V
$$

در بازهٔ زمانی ۱۰ تا ۳۰ ثانیه:

در بازهٔ زمانی ۳۰ تا ۴۰ ثانیه:

 $-(t)$ 

¦tw

 $(\epsilon)$ 

 $t_1$  $\overline{t}$   $\mu$ 

 $\overline{\epsilon}(V)$ 

 $\varepsilon_1$ 

 $-\epsilon$ 

### **مجموعه جزوات فیزیک کنکور و نهایی به قلم مهندس علی عاقلی**

### **تست:24**

اگر نمودار نیروی محرکهٔ القایی در یک حلقه بر حسب زمان، مطابق شکل مقابل باشد، کدام گزینه نمودار تغییرات شار مغناطیسی عبوری از حلقه را بر حسب زمان، بهدرستی نشان میدهد؟

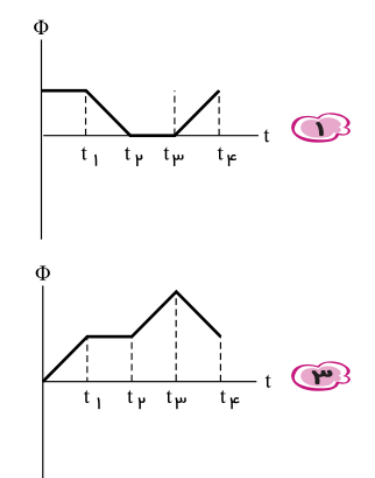

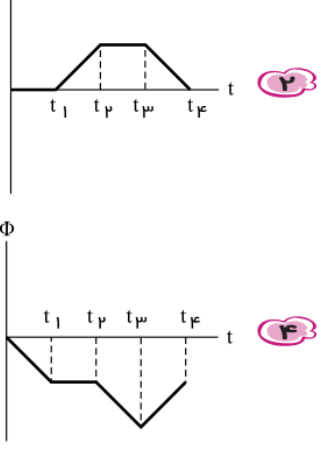

پاسخ: ﴿ كَزِينه ۴ ﴾ مى دانيم: (تغيير شار) - = مساحت زير نمودار  $t$  - ٤

در بازهٔ 1 $t$  تا 1 $t$ ، مساحت زیر نمودار صفر است پس تغییر شار نداریم ( $\varphi$  ثابت) (رد گزینههای ۱ و ۲) و بازهٔ ه تا 1، مساحت زیرنمودار مثبت (بالای نمودار) پس تغییرات شار منفی است. (رد گزینهٔ ۳)

### .<br>تست∆۲:

نمودار تغییرات نیروی محرکهٔ القایی متوسط در یک حلقه بر حسب زمان، به صورت شکل زیر است. کدام یک از گزینههای زیر می تواند نمودار تغییرات شار مغناطیسی گذرنده از این حلقه بر حسب زمان باشد؟

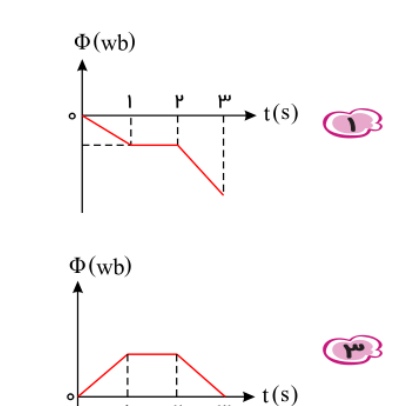

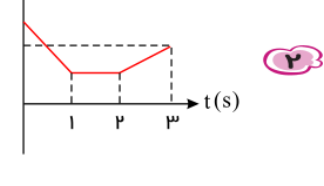

 $\Phi$ (wb)

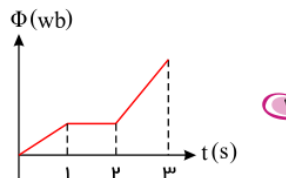

 $\blacktriangleright$  t(s)

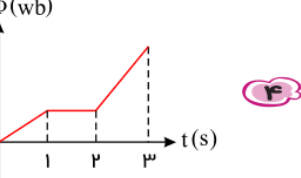

پاسخ: ﴿ گزینه ۲ ﴾ طبق رابطهٔ  $\frac{\Delta \phi}{\Delta t}=-N\frac{\Delta \phi}{\Delta t}$ ، قرینهٔ شیب نمودار  $t\to\phi$ نشانگر  $\bar{s}$ است. در بازهٔ زمانی  $t < t < \varepsilon > 0$  ، ه $\bar{\varepsilon} > 0$  و شیب نمودار  $t-t$  باید منفی باشد. در بازهٔ زمانی  $t < t < 1 < t < t$  ، ه $\bar{\varepsilon} = 5$  و شیب نمودار  $t-t$  باید صفر باشد. در بازهٔ زمانی  $t < t < \delta$ ، م $\bar{s} < \delta$ و شیب نمودار  $t - \phi$ باید مثبت باشد.

 **مجموعه جزوات فیزیک کنکور و نهایی به قلم مهندس علی عاقلی تست:26** نمودار تغییرات شار مغناطیسی برحسب زمان که از یک حلقه میگذرد، به صورت شکل زیراست. نیروی محرکه القا شده در لحظهی سراسری- ۱۳۹۴ جند ولت است؟  $t = \mathbf{r}_s$  $\phi(Wb)$ مفر $\bigcirc$  مفر $\bigcirc$  $\frac{1}{r}$   $\odot$  $\rightarrow$  t(s)  $\sqrt{2}$  $1,0$  (e)  $|t> t$ پاسخ: ﴿ گزینه ۳ ﴾ دررابطهی  $|\varepsilon|=N\frac{d\Phi}{dt}$ ، میتوان  $\frac{d\Phi}{dt}$ را با محاسبهی شیب نمودار به دست آورد ودرلحظات ۱  $N = 1 \rightarrow |\varepsilon| = \frac{\gamma}{\gamma - 1} = 1 \rightarrow |\varepsilon| = 1V$ چون شیب خط دربازهی ۱ تا ۳ ثابت است در نتیجه نیروی محرکهی القایی لحظهای با نیروی محرکهی القایی متوسط برابر است. .<br>ا<sup>ن</sup> تست۲۷: نمودار تغییرات شار مغناطیسی عبوری از یک حلقه بر حسب زمان مطابق شکل است. در کدام بازهی زمانی بزرگی نیروی محرکهی القایی متوسط در حلقه بیشتر است؟ سراسری- ۱۳۸۸  $\Phi(w b)$ ە تا ۵ ثانيە  $\bigcirc$ 18 ه ا تا ۱۸ ثانيه  $\frac{r \circ}{1}$  t(s) و مع ۵ تا ۲۰ ثانیه 10 0 1 تا ٢٥ ثانيه پاسخ: حسینی کرینه ۱ میر کجا که  $\left|\dfrac{\Delta \Phi}{\Delta t}\right|$ بیش تر گردد، مقدار $\bar{\varepsilon}$  افزایش می یابد. بنابراین از صفر تا ۵ ثانیه شیب بیشتر می شود. پس  $\bar{\varepsilon}$  نیز افزایش می یابد.  $\bar{\varepsilon}=-N\frac{\Delta\Phi}{\Delta t}\Rightarrow(\textcolor{black}{\bullet}\to\textcolor{black}{\bullet})$ 

## **تست:28**

است.  $\left(\frac{\Delta \Phi}{\Delta t}\right)$ 

نمودار تغییرات شار مغناطیسی عبوری از یک حلقه نسبت به زمان مطابق شکل روبه رو است. در لحظهی <sup>ب</sup>رزرگی نیروی محرکهی خارج از کشور – ۱۳۸۹ القايي در حلقه چند ولت است؟

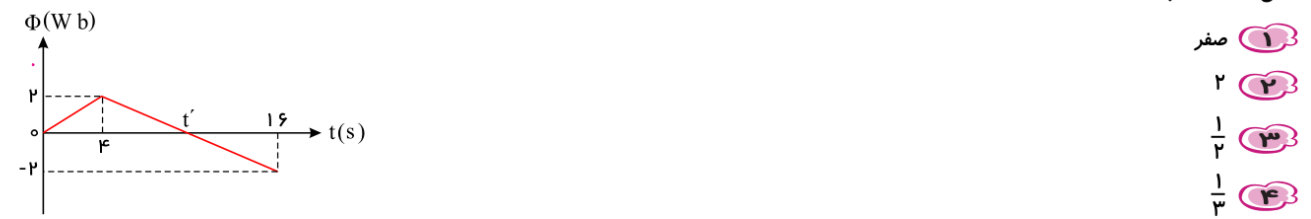

یاسخ: همچنی و هم است بودن شیب نمودار شار ـ زمان از ۴ تا ۱۶، در این بازه نیرو محرکه ی القایی ثابت بوده و برابر حاصل ضرب تعداد دور سیم  $(N)$  در شیب  $( N )$ 

$$
\begin{cases}\n\varepsilon = -N\frac{\Delta\Phi}{\Delta t} \\
\frac{\Delta\Phi}{\Delta t} = \frac{-\mathbf{r} - \mathbf{r}}{1\mathbf{r} - \mathbf{r}} = -\frac{\mathbf{r}}{1\mathbf{r}} = -\frac{1}{\mathbf{r}}\n\end{cases} \Rightarrow |\varepsilon| = \frac{1}{\mathbf{r}}V
$$

، 
$$
\overline{\mathcal{E}} = \left| -N \frac{\Delta \varphi}{\Delta t} \right|
$$
نکته: بنابر بر رابطه

 $\overline{\varepsilon}\times\Delta t=-N\Delta\varphi$  برابر است با حاصلضرب تعداد حلقه و تغییرات شار مغناطیسی ( $\Delta\varphi$  )  $\Delta t=-N\Delta\varphi$  برابر است با حاصلضرب تعداد حلقه و تغییرات شار مغناطیسی *S* **اگر نمودار باالی محور زمان باشد : یعنی مساحت مثبت ولی چون فرمول مربوطه منفی دارد یعنی تغییرات شار منفیست . اگر نمودار پایین محور زمان باشد : یعنی مساحت منفی ولی چون فرمول مربوطه منفی دارد یعنی تغییرات شار مثبت است. 3-2-2 لپ کالم نمودار** 

✓ **نیروی محرکه القایی در هر لحظه برابر منفی شیب نمودار شار - زمانه.**

 = −  **)** *N* **برابر است با حاصلضرب تعداد حلقه و تغییرات شار مغناطیسی )**  −*t* ✓ **مساحت محصور نمودار**  *t N S*

# **تست:29**

یک حلقه به شعاع ه ۱ سانتی متر و مقاومت ۵Ω بهطور عمود بر یک میدان مغناطیسی قرار دارد و میدان مغناطیسی مطابق شکل زیر تغییر خارج از کشور – ۱۳۹۶  $(\pi = \mathsf{M})$  می کند. نمودار نیروی محر کهی القا شده در حلقه، کدام است؟  $B(T)$  $\circ$  /  $\Delta$  $\rightarrow t(s)$  $0/10/10$  $\varepsilon(\mathbf{v})$  $\varepsilon(v)$ 

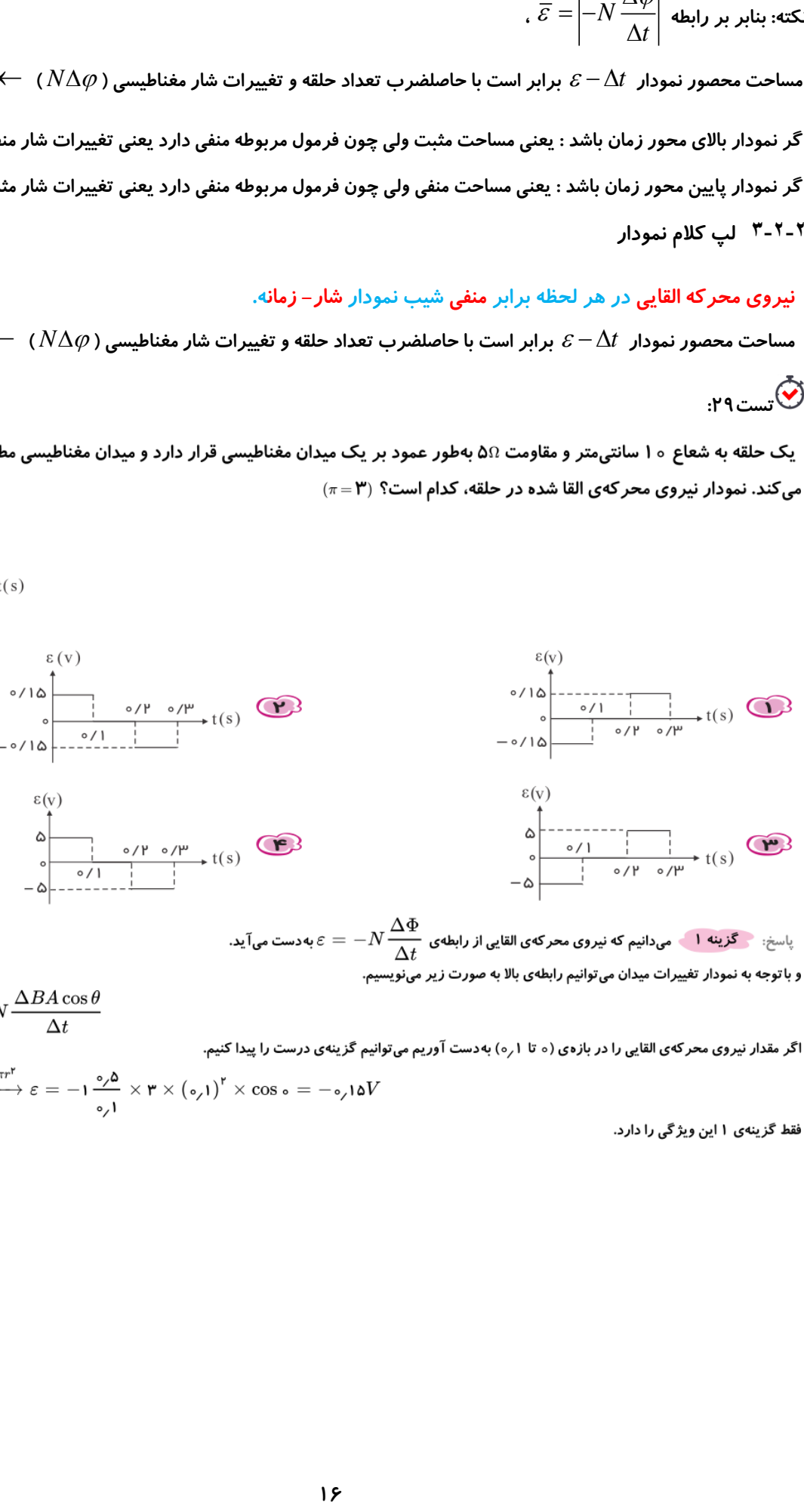

$$
\varepsilon=-N\frac{\Delta\Phi}{\Delta t}\Rightarrow\varepsilon=-N\frac{\Delta BA\cos\theta}{\Delta t}
$$

اگر مقدار نیروی محرکهی القایی را در بازهی (ه تا ۱٫م) بهدست آوریم میتوانیم گزینهی درست را پیدا کنیم.

$$
\varepsilon = -N \frac{\Delta BA \cos \theta}{\Delta t} \xrightarrow{A = \pi r^{\nu}} \varepsilon = -1 \frac{\partial \rho}{\partial \rho} \times \mathbf{r} \times (\mathbf{0}, 1)^{\nu} \times \cos \mathbf{0} = -\mathbf{0} \times 1 \Delta V
$$

فقط گزینهی ۱ این ویژگی را دارد.

## .<br>**ت**ست ۳۰.

نمودار تغییرات میدان میدان مغناطیسی بر حسب زمان، که بر یک حلقهی دایرهای به شعاع n ٥cm و مقاومت ΩΩ ، عمود است، مطابق سراسری- ۱۳۹۵ شکل زیر است. نمودار آهنگ تولید انرژی گرمایی بر حسب زمان در این حلقه کدام است؟ (٣ =  $\pi$ )

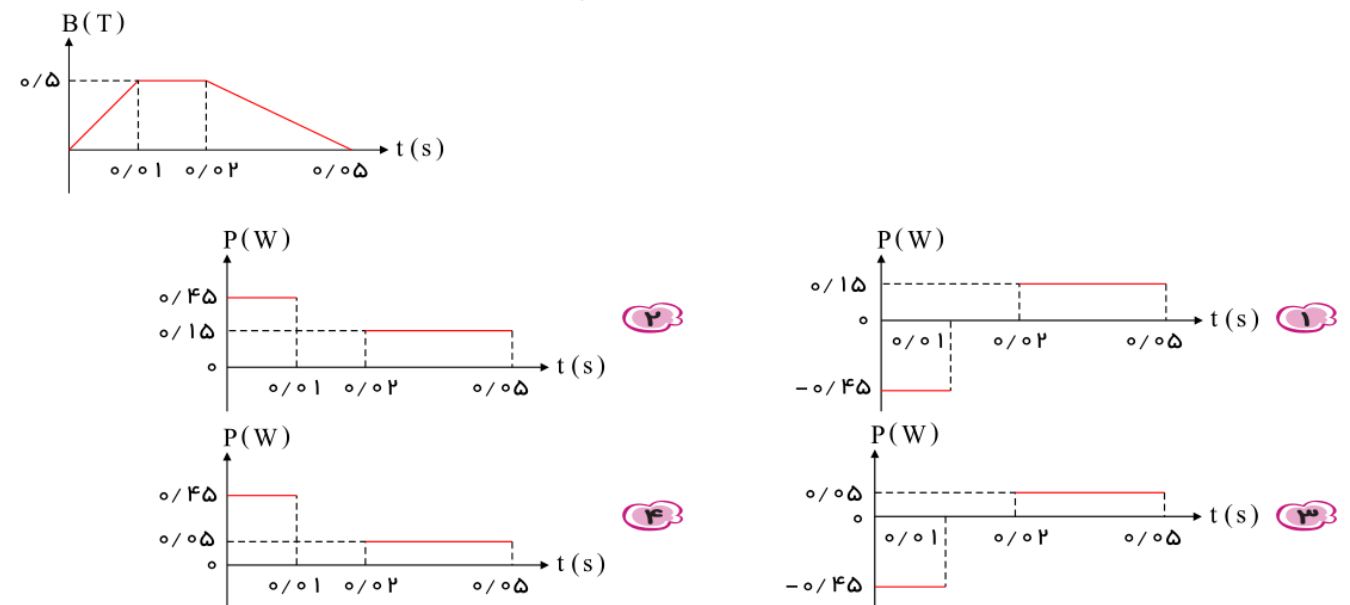

پاسخ: هم گزینه ۴ مسلم تولید انرژی گرمایی (توان) هیچوقت نمی تواند منفی شود. پس گزینههای ۱ و ۳ صحیح نیستند. از طرفی در گزینههای ۲ و ۴ و در بازههای (ه تا ۱۶ ه م ۱ و ۱ و (۱۶ مره تا ۲۶مره) آهنگ تولید انرژی گرمایی مقادیر مشابهی دارد. بنابراین اگر مقدار  $P$  را در بازههای (۲۶مره تا ۵۶مره) تعیین کنیم میتوان گزینهی درست را مشخص نمود. البته باید توجه داشت اگر در بازهای تغییرات میدان مغناطیسی بر حسب زمان خطی باشد، در آن بازه شار مغناطیسی به طور خطی تغییر میکند.

$$
\frac{\Delta \Phi}{\Delta t} = \frac{d\Phi}{dt} = \bar{\varepsilon} = \varepsilon = \sinh \alpha
$$
\n
$$
\varepsilon = \bar{\varepsilon} = -N \frac{\Delta \Phi}{\Delta t} = -NA \cos \theta \frac{\Delta B}{\Delta t}
$$
\n
$$
\Rightarrow \varepsilon = -1 \times (\mathbf{r} \times \mathbf{1} \cdot \mathbf{S}^{\mathsf{T}} \times \mathbf{1} \cdot \mathbf{S}^{\mathsf{T}})(\cos \circ) \times (\frac{\partial \mathbf{S}^{\mathsf{T}}}{\partial \phi \mathbf{A} - \partial \phi \mathbf{S}^{\mathsf{T}}}) = \partial \phi \mathbf{A} \times \mathbf{S}^{\mathsf{T}} = \frac{|\varepsilon|^{\mathsf{T}}}{R} = \frac{(\partial \phi)^{\mathsf{T}}}{R} = \partial \phi \circ \mathbf{A} W
$$

**3-2-3 قانون لنز )یه آدم کامالً ضد حال | همش مخالفت میکنه ، یک آدم حسود، کمی دل رحم(** 

**زمانی که شار مغناطیسی که از یک حلقه ی بسته عبور می کند تغییر کند، درون حلقه نیروی محرکه القا می شود و در مدار جریان القایی به** 

<span id="page-20-0"></span>**وجود می آید. قانون لنز برای تعیین جهت جریان القایی در مدار بسته استفاده می شود.** 

(تغییر شار (بنا به اون ۳ دلیل) <del>←</del> نیروی محر که القایی ← جریان القایی ← ایجاد میدان مغناطیسی القایی ← مخالفت با تغییر شار)

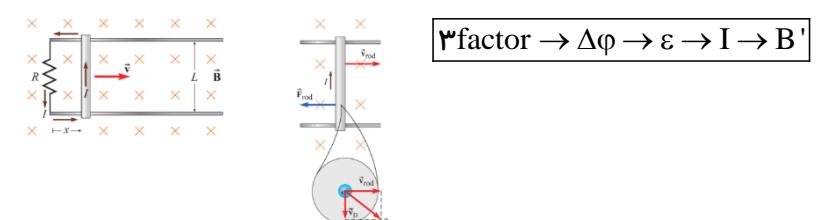

✓ **نکته مهم قانون لنز: جهت این جریان القایی به سمتی خواهد بود که به وسیله ی آثار مغناطیسی اش با عامل تغییر شار مخالفت کند.** 

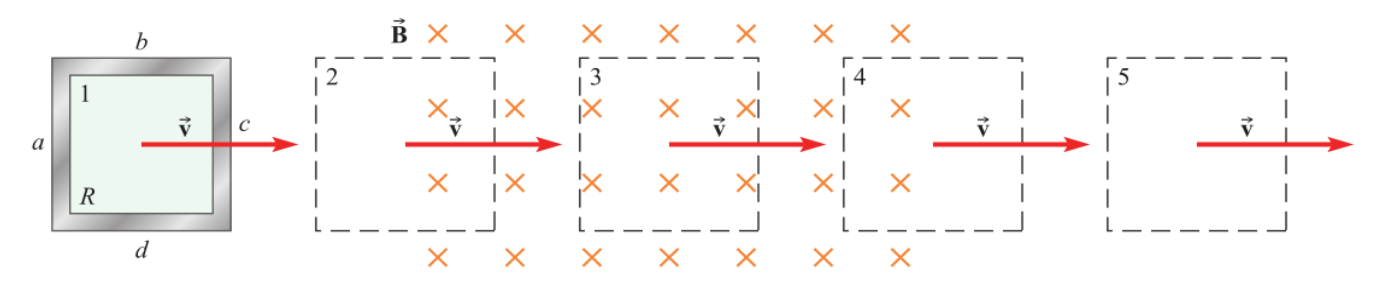

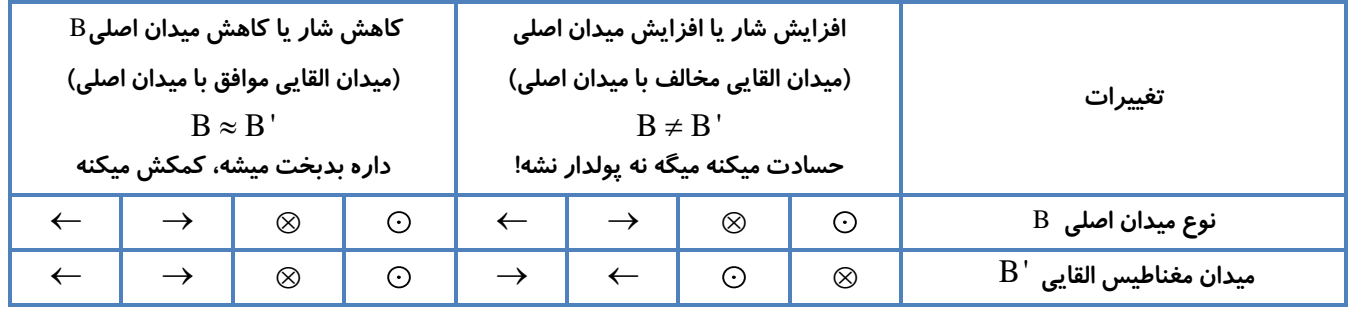

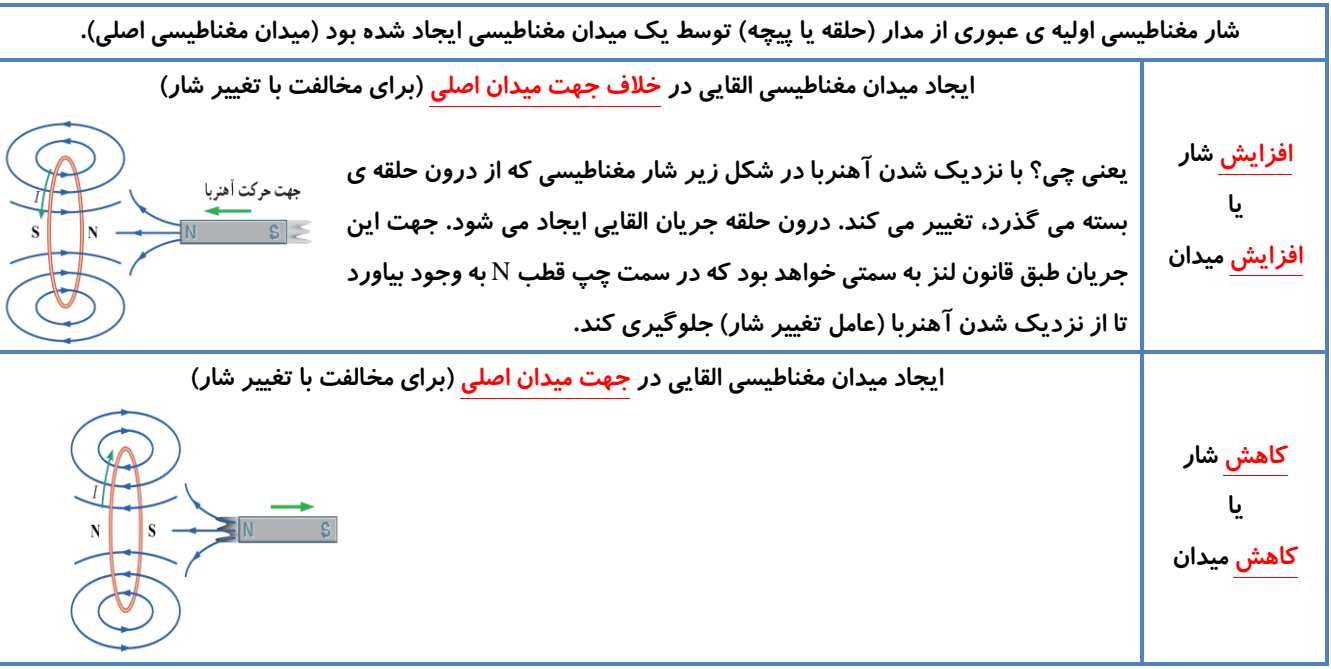

**جهت جریان القایی و میدان مغناطیسی القایی با توجه به قاعده دست راست تعیین میشه!** 

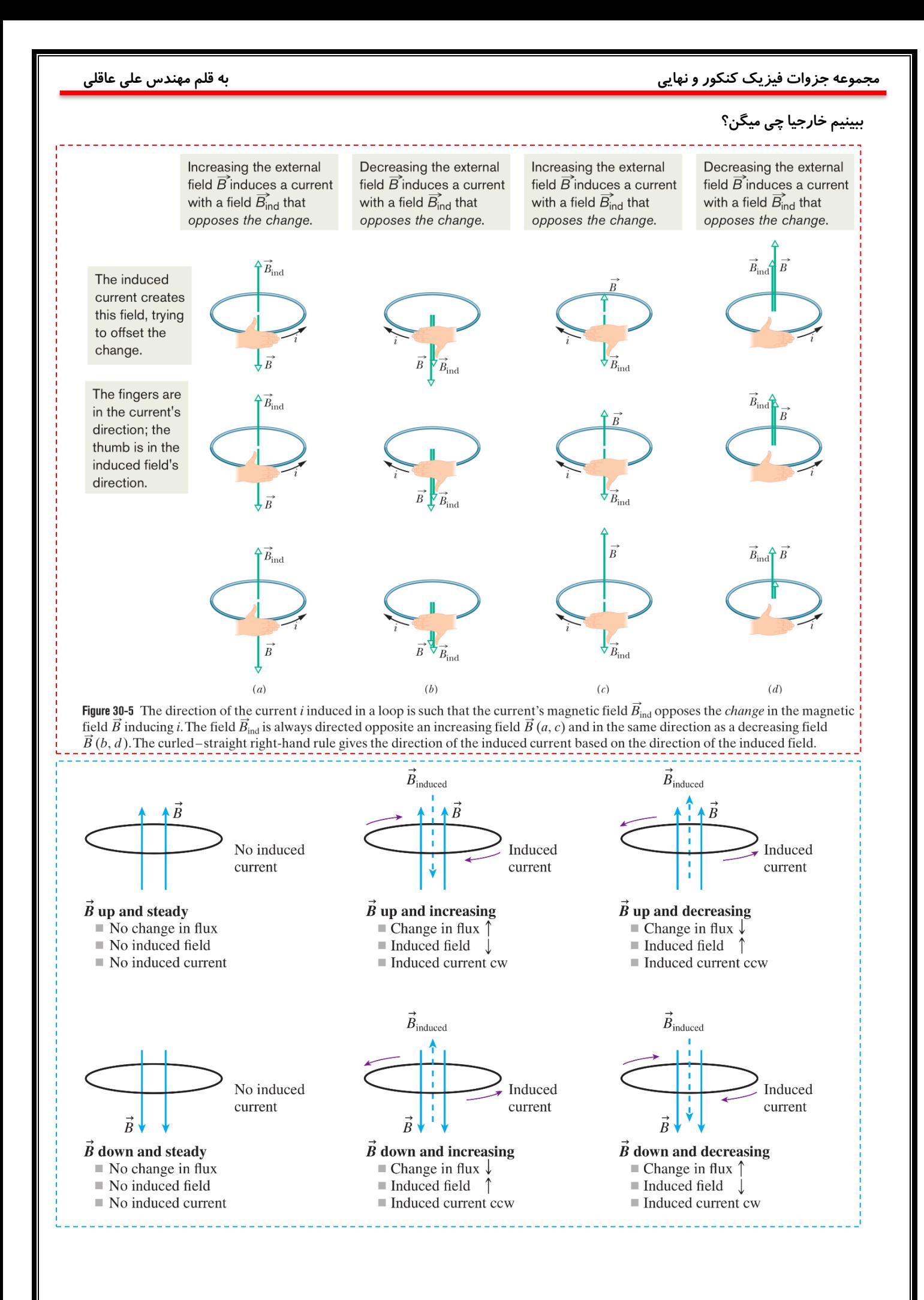

### **19**

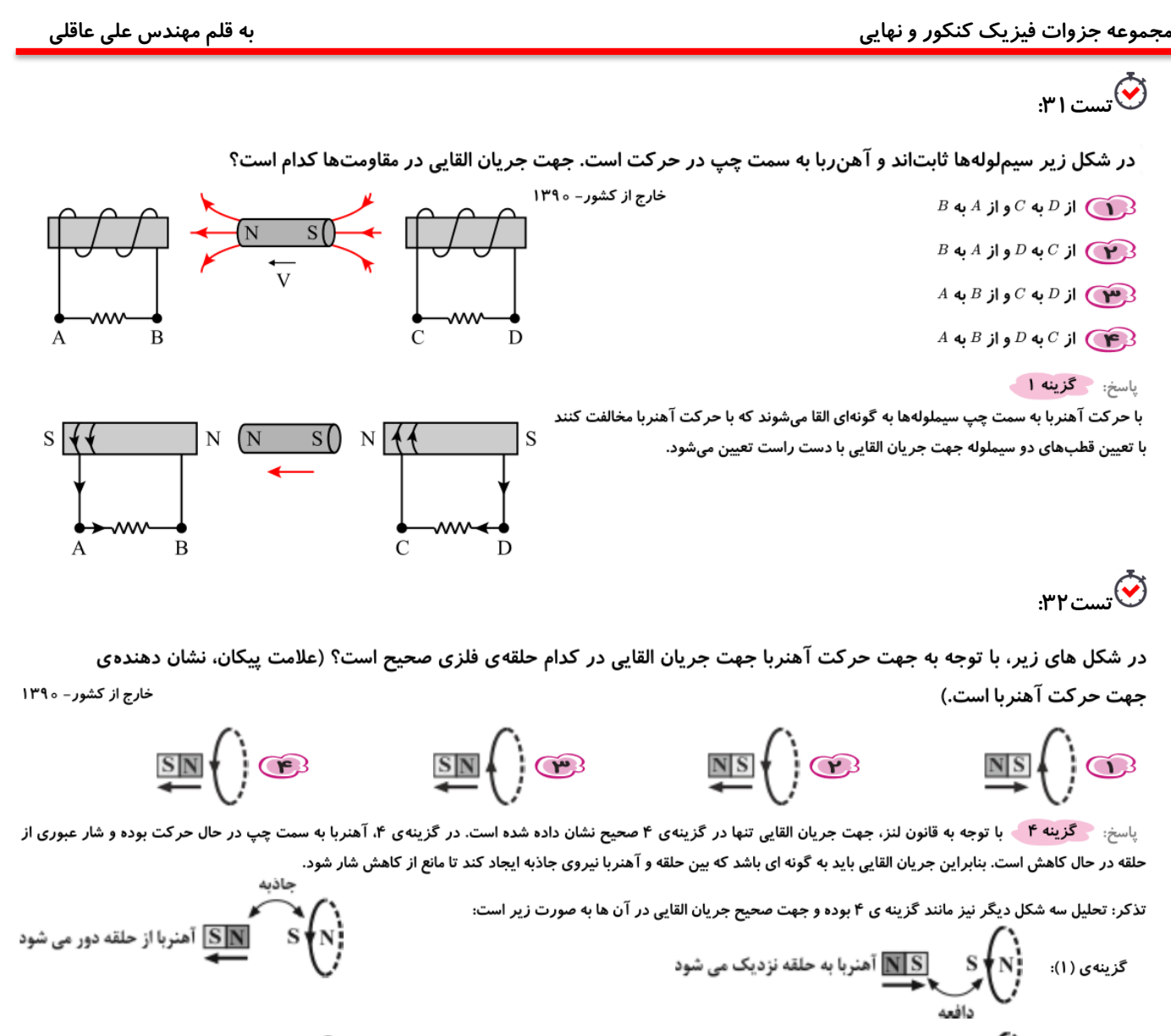

گزینهی (۳): S <mark>S ]</mark> آهنربا از حلقه دور می شود

## **تست:33**

گزینهی (۲):

مطابق شکل، سه آهنربای میلهای مشابه را به طور قائم، از ارتفاع معینی نزدیک سطح زمین رها میکنیم. اگر سطح زمین نرم باشد، کدام آهنربا بیشتر در زمین فرو میرود؟ (تأثیر میدان مغناطیسی زمین ناچیز است و حلقهها مشابهاند.)

} <mark>|⊠</mark> آهنربا از حلقه دور می شود

- $(1)$   $(1)$
- $(5)$   $(7)$
- $(T)$  $(T)$
- ۴) هر سه به یک اندازه فرو میروند.

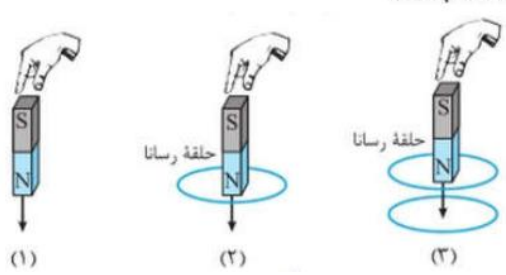

.<br>**ت**ست۳۴:

در شکل مقابل، شار مغناطیسی که از حلقه عبور می کند، در  $SL$  به صورت  $^{-\mu}$  ه ا $\star$   $\star$  /  $\star$   $\mu$  /  $\mu$  /  $\mu$  / مت. بزر گی نیروی محر که ی القایی خارج از کشور – ۱۳۸۸ متوسط در فاصله ی زمانی  $t = t s$  تا  $t = t s$  چند میلی ولت وجهت جریان القایی درمقاومت  $R$  به کدام سمت است؟  $\oslash \oslash \oslash \oslash \oslash \oslash \oslash$  $B$  دا، از  $A$ به  $B$  $\otimes \otimes \otimes \otimes \otimes \otimes \otimes$  $A \psi B$  ۱۶ (م)  $\text{\LARGE $\otimes$} \text{\LARGE $\otimes$} \text{\LARGE $\otimes$} \text{\LARGE $\otimes$} \text{\LARGE $\otimes$}$  $B \leftrightarrow A$  ، از  $A \circ B$  $\otimes \otimes \otimes \otimes \otimes \otimes \otimes$  $A \leftrightarrow B$  ار  $B \leftrightarrow B$  $\otimes \otimes \otimes \otimes \otimes \otimes$ 

$$
\frac{R}{|E|} = N \left| \frac{\Delta \phi}{\Delta t} \right| \left\{ \frac{t}{t} = \mathbf{v} \Rightarrow \phi_1 = \mathbf{v} \right\}
$$
  

$$
|\overline{\varepsilon}| = N \left| \frac{\Delta \phi}{\Delta t} \right| \left\{ \frac{t}{t} = \mathbf{v} \Rightarrow \phi_1 = \mathbf{v} \right\}
$$
  

$$
|\overline{\varepsilon}| = 1 \times \left| \frac{\mathbf{r} \mathbf{r} \times \mathbf{1} \mathbf{v}^{-\mathbf{r}} - \mathbf{v}}{\mathbf{r} - \mathbf{v}} \right| = 1 \mathbf{v} \times 1 \mathbf{v}^{-\mathbf{r}} \mathbf{V} = 1 \mathbf{v} \mathbf{m} \mathbf{V}
$$

با توجه به این که شار مغناطیسی گذرنده از حلقه با گذشت زمان افزایش مییابد، پس میدان مغناطیسی حالی ای است ایرون از مقدوی کاغذ میباشد که با توجه به قاعده $\bm{b}$  دست راست، جهت جریان القایی درحلقه پادساعتگرد ودرمقاومت  $R$  از  $A$  به  $B$  خواهد بود.

# **تست:35**

پاسخ: گزينه ١

در شکل روبه٫و، اگر لغزندهی رئوستا در حال حرکت به سمت چپ باشد، جریان ≀ چگونه تغییر میکند و جهت جریان القایی در حلقه ی رسانا در کدام جهت، خواهد بود؟ خارج از کشور – ۱۳۹۵

- افزایش، ساعتگرد ( $\bigcap$
- کاهش، ساعتگرد $\bigodot$ افزایش، یادساعتگرد  $\widehat{\hspace{4cm}}$ افزایش، یاد
- کاهش، پادساعتگرد $\textcolor{red}{\blacktriangledown}$

حلقه , سانا ً  $\mathbf{I}$ باترى رئوستا

<sub>پاسخ:</sub> گزینه ۴ » در صورتی که لغزنده رئوستا به سمت چپ حرکت کند طول مقاومتی از رئوستا که در مدار قرار ش می یاد و در نتیجه مقاومت افزایش می یابد. باتوجه به رابطه $\texttt{c}$  شدت جریان  $I=\frac{\varepsilon}{D}$  با افزایش مقاومت مدار، شدت جریان کاهش می $\texttt{u}$ بد.

میدان مغناطیسی ناشی از جریانی که از حلقه میگذرد درست درون حلقهی رسانا باتوجه به قاعدهی دست راست و باسا و با کاهش جریان اندازهی میدان مغناطیسی برون سو نیز کاهش می یابد بنابراین جریان القایی در حلقهی رسانا باتوجه به قانون لنز طوری ایجاد می شود با نو دا مو (یا کاهش شار مغناطیسی) مخالفت کند. به این تر تیب در حلقهی رسانا نیز جریان القایی پاد ساعتگرد خواهد بود.

**نکته : هرگاه القا بر اثر کاهش شار باشد: بین القا شونده و القا کننده جاذبه ایجاد می شود** 

 **و هرگاه القا بر اثر افزایش شار باشد: بین القا شونده و القا کننده دافعه ایجاد می شود** 

 $\times$   $\times$   $\times$  $\times$   $\times$   $\times$ 

 $\times$   $\times$   $\times$ 

 $\overline{I}$ 

 $\widehat{B(\mathbf{0})}$ 

### بي<br>تستµم.

یک حلقه مسی با سرعت ثابت از موقعیت (۱) تا موقعیت (۳) از یک میدان مغناطیسی یکنواخت مطابق شکل زیر عبور میکند. اگر خارج از کشور – ۱۳۹۶ جریان القاء شده در حلقه در موقعیت (۱) تا (۳) به ترتیب  $I_1 \cdot I_2$  و  $_I$  باشد، کدام یک از موارد زیر درست است؟

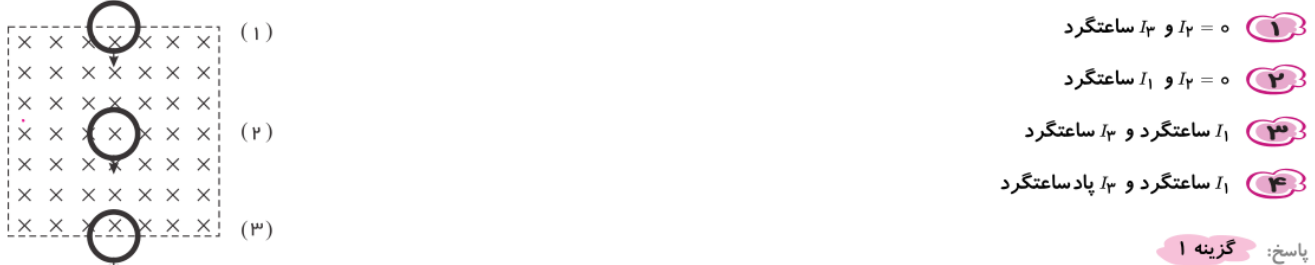

در حالت (۱) با ورود حلقه به داخل میدان مغناطیسی، شار مغناطیسی عبوری از حلقه افزایش می یابد. و طبق قانون لنز و برای مخالفت با این حالت ( 1 ) افزایش شار، باید میدان مغناطیسی القایی  $(\vec{B}^{'})$  در خلاف جهت میدان مغناطیسی اصلی  $(\vec{B})$  ایجاد شود. پس بنا بر قاعدهی دست راست جهت جريان القايي پادساعت گرد خواهد بود. .<br>در حالت (۲) حلقه به طور کامل در داخل میدان مغناطیسی قرار میگیرد. چون در این حالت شار عبوری از حلقه ثابت است و تغییر نمیکند، پس محلت ( ۲ ) جریان القایی در این حالت برابر صفر است. در حالت (۳) حلقه در حال خروج از میدان مغناطیسی است. پس در این حالت شار مغناطیسی عبوری از حلقه در حال کاهش است. که بنا بر قانون

حالت (۳) لنز باید میدان مغناطیسی القایی  $(\vec{\overline{B}}^{'})$  در جهت میدان مغناطیسی اصلی  $(\vec{\overline{B}})$  ایجاد شود تا با کاهش شار مخالفت کند. بنابراین طبق قاعدهی دست راست، جهت جریان القایی در این حالت ساعتگرد خواهد بود.

# **تست:37**

درشکل روبهرو، حلقهی رسانا و سیم راست در یک صفحه قرار دارند. اگر حلقه را .................. و یا شدت جریان I را .................. سراسری- ۱۳۹۳ جریان القایی در حلقه ساعتگرد خواهد شد.

- از سیم دور کنیم $-$  کاهش دهیم .  $\bigcirc$
- از سیم دور کنیم $-$ افزایش دهیم  $\bigcirc$
- به سیم نزدیک کنیم $-$  کاهش دهیم  $\bf S$
- و کی به سیم نزدیک کنیم- افزایش دهیم**)**

### ياسخ: گزينه ١

با استفاده از قانون دست راست میدان مغناطیسی ناشی از سیم راست در داخل حلقه درونسو میباشد. از طرفی طبق صورت سوال، جریان القایی در حلقه ساعتگرد است و این یعنی میدان ناشی از آن در داخل حلقه درونسو است. بنابراین باید شار عبوری از حلقه در حال کاهش باشد تا میدان اصلی را در داخل حلقه تقویت کند. از طرفی برای کاهش شار عبوری از حلقه، باید حلقه را از سیم دور کنیم و یا شدت جریان  $I$  در سیم راست را کاهش دهیم.

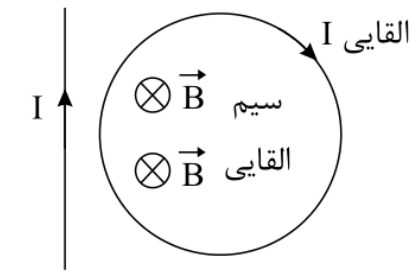

<span id="page-25-0"></span>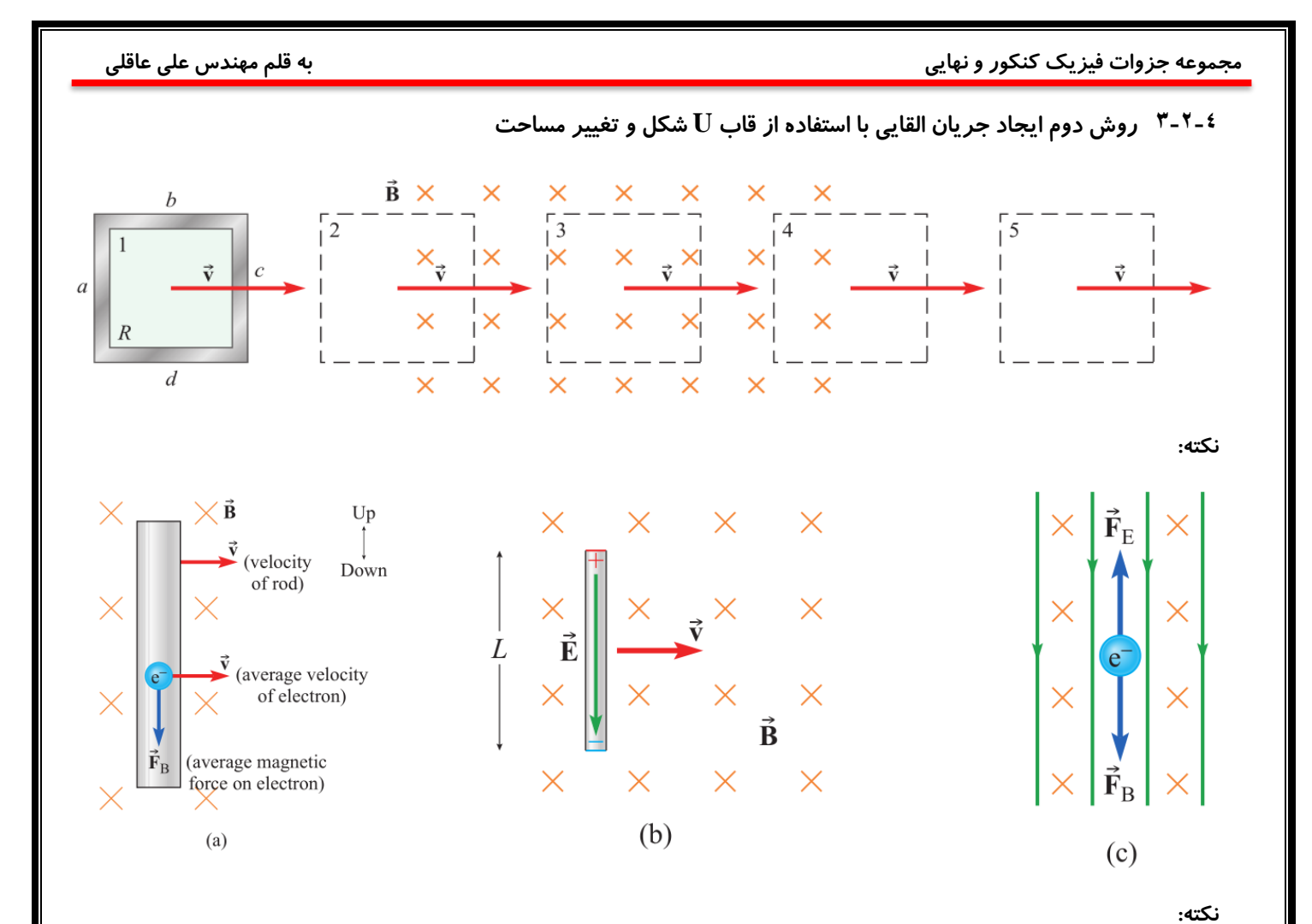

Positive end 1. The charge carriers in the wire are pushed upward of wire by the magnetic force. Negative end

Conducting rail. Fixed<br>to table and doesn't move. of wire

2. The charge carriers flow around the conducting loop as an induced current.

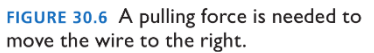

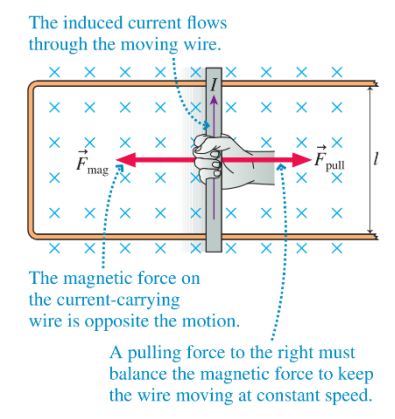

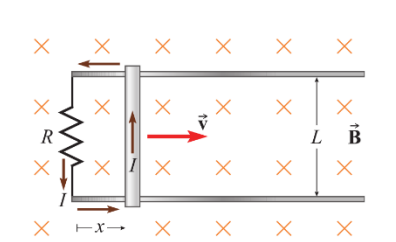

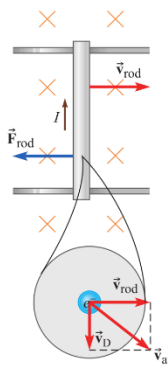

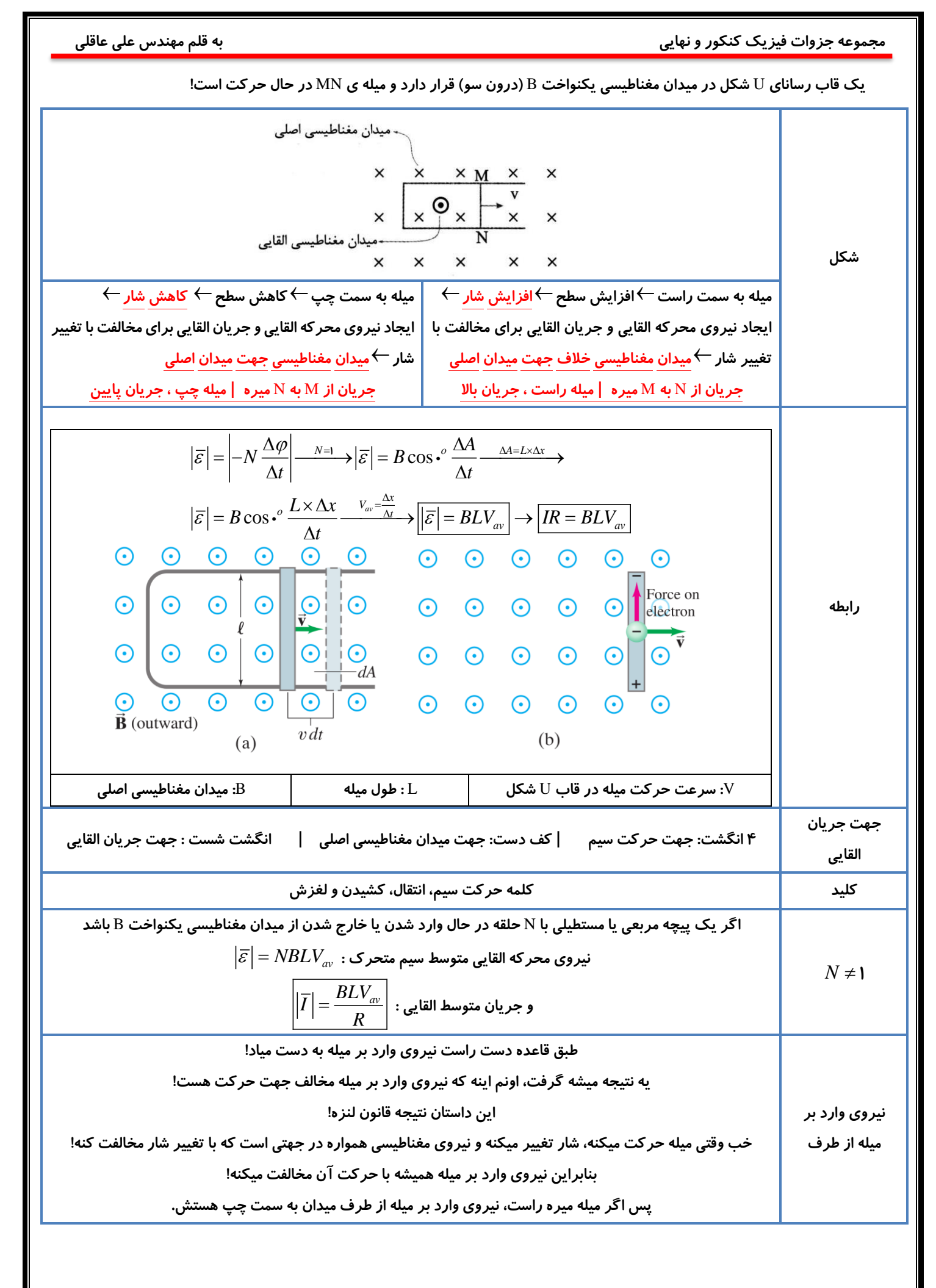

![](_page_27_Picture_18.jpeg)

![](_page_28_Figure_0.jpeg)

 $V = \frac{\Delta x}{\Delta t_1} \Rightarrow \mathsf{r} = \frac{\mathsf{a}_2 \circ \mathsf{a}}{\Delta t_1} \Rightarrow \Delta t_1 = \mathsf{a}_2 \circ \mathsf{r} \mathsf{a} s = \mathsf{r} \mathsf{a} ms$ 

زمانی که داخل میدان است  $cm$ ۱۰ $\, cm \, = ( \, \Delta - 1) \,$ جابهجا میشود و شار ثابت است.

 $V = \frac{\Delta x}{\Delta t_{\mathsf{r}}} \Rightarrow \mathsf{r} = \frac{\mathsf{r}_\mathsf{r} \mathsf{1}}{\Delta t_{\mathsf{r}}} \Rightarrow \Delta t_{\mathsf{r}} = \mathsf{r}_\mathsf{r} \mathsf{e} \mathsf{a} \mathsf{s} = \mathsf{a} \mathsf{s} \mathsf{m} \mathsf{s}$ 

هنگام خروج شار کاهش یافته و به صفر میرسد. و باز باید ۵ $cm$  جابهجا شود و همانند ورود ۲۵ $m$ ۲  $t_{\sf r}=\Delta t_{\sf r}=\Delta t_{\sf r}$  میشود. یعنی گزینهٔ ۳ صحیح است.

**3-2-5 کاربردهای القای الکتریکی** 

**1( تولید جریان**

**2( کارت اعتباری** 

**روی نوار مغناطیسی موجود بر روی کارتهای اعتباری اطالعات مشتری و حساب وی ذخیره شده است. با کشیدن کارت در دستگاه کارت خوان که در واقع شامل یک سیم پیچ و اجزای دیگر است، نی رو محرکۀ القایی در سیم پیچ بوجود میآید که جریان بوجود آمده توسط دستگاه رمزگشایی شده و دستورات موردنظر انجام میشود.** 

**3( تندی سنج دوچرخه** 

تندیسنج دوچرخههای مسابقهای شامل یک آهنربای کوچک و یک پیچه است. آهنربا به یکی از پرههای چرخ جلو و پیچه به دو شاخۀ **فرمان متصل است و دو سر پیچه به نمایشگر تندی سنج )نوعی رایانۀ کوچک( متصل شده است. بهنظر شما تندی سنج دوچرخه چگونه کار میکند؟**

> پاسخ: با هر دور چرخش چرخ، آهنربا یکبار از جلوی پیچه عبور میکند و ولتاژی در آن القا میشود که **میتوان از آن برای بکار انداختن یک شمارنده استفاده کرد. با داشتن تعداد دورهای طی شده توسط چرخ در یک ثانیه و نیز محیط چرخ میتوان به سادگی محاسبه کرد تندی دوچرخه چقدر است )تندی برابر است با مسافت طی شده در یک ثانیه( که این محاسبات توسط پردازندۀ کوچک تندی سنج انجام میشود . این، اساس کار دستگاهها ی کنترل حد تندی خودرو )دستگاههای کروز( در خودروها نیز میباشد.**

![](_page_29_Picture_9.jpeg)

![](_page_29_Picture_10.jpeg)

<span id="page-30-0"></span>**اداره برق بهمون میده ! 3-2-6 جریان متناوب )تغییر زاویه(** 

![](_page_30_Picture_142.jpeg)

سومین عامل تغییر شا*ر* ← تغییر زاویه بین پیچه و میدان مغناطیسی ← ایجاد یک ج*ر*یان القایی متناوب

تغییر مرتب زاویه <sup>ــــ)</sup> جریان متناوب : جریانی که اندازه و جهت آن به طور منظم با زمان تغییر می کند و د*ر* بازه های زمانی خاصی

**تکرار می شود. جریان متناوب معموال تابعی سینوسی از زمان است.**

**در شکل های زیر مداری با جریان متناوب ، نمودار جریان آن و یک مولد )ژنراتور( تولید جریان متناوب را مشاهده می کنید.**

![](_page_30_Figure_8.jpeg)

**ایجاد یک جریان القایی متناوب تغییر متناوب شار تغییر متناوب زاویه بین پیچه و میدان مغناطیسی** 

![](_page_30_Figure_10.jpeg)

![](_page_30_Figure_11.jpeg)

✓ **دوره )زمان تناوب(: زمان یک چرخش کامل بر حسب ثانیه که با** T **نشان می دهیم.** 

✓ **بسامد )فرکانس(: تعداد چرخش های کامل در یک ثانیه بر حسب بر ثانیه )** *s* **1 ( می نامند. بسامد را با** f **نشان می**  *Hz* **( که هرتز)** 

![](_page_30_Figure_14.jpeg)

![](_page_31_Figure_0.jpeg)

**29**

![](_page_32_Figure_2.jpeg)

 $SI$  شکل مقابل، نمودار اختلاف پتانسیل دو سر یک مقاومت ۵ اهمی را نشان می دهد. معادله ی شدت جریان الکتریکی مقاومت در خارج از کشور – ۱۳۸۸ كدام است؟

![](_page_32_Figure_4.jpeg)

**تست:42**

 $I = \mathbf{f} \sin(\mathbf{f} \cdot t)$ 

 $I = \mathbf{r} \cdot \sin(\mathbf{r} \cdot t)$  $I = \mathbf{f} \sin(\mathbf{f} \cdot \pi t)$  $I = \mathbf{r} \cdot \sin(\mathbf{r} \cdot \pi t)$  (P)

یک قاب مستطیل شکل با دورهی ثابت، داخل یک میدان مغناطیسی یکنواخت میچرخد. اگر در مبدأ زمان خطوط میدان بر سطح قاب عمود باشند، کدامیک از نمودارهای زیر تغییرات شار مغناطیسی و نیروی محرکهی القایی بر حسب زمان را در یک دوره، درست نشان میدهد؟ سراسری- ۱۳۹۶ (نمودار نقطهچین مربوط به تغییر شار مغناطیسی است.)

![](_page_32_Figure_7.jpeg)

![](_page_32_Figure_8.jpeg)

## **تست:43**

شکل مقابل، پیچهای را نشان میدهد که به طور یکنواخت در جهت نــشان داده شده میچرخد. جریان القایی مدار در کدام جهت بوده و اندازهٔ نیروی محرکهٔ القایی در لحظهٔ نشان داده شده در شکل، در چه حالتی است؟

- ١) ١، افزايش ٢) ١، كاهش ٢) ٢. افزايش
- ٢) ٢. كاهش

**تست:44**

مطابق شکل روبهرو، در یک مولد جریان متناوب، پیچه حول راستای محـور x و در فضای یک میدان مغناطیسی یکنواخت که در راستای محور y برقرار است، بـا دورهٔ زمانی معینی میچرخد. در لحظهٔ نمایش داده شده در شکل که سطح پیچه مـوازی بـا صفحة xoy است، جهت شارش القايي الكترونها در مقاومت R كه موازي با محور x در مدار بسته شده، در کدام جهت است؟

> $N \rightsquigarrow M$ به  $N$  $M \leftrightarrow N$  از  $N \leftrightarrow N$  $M$  ابتدا از  $M$  به  $N$  و سپس از  $N$  به  $M$  $N$  ابتدا از  $N$  به  $M$  و سپس از  $M$  به  $($ ۴

![](_page_33_Figure_9.jpeg)

![](_page_33_Figure_10.jpeg)

<span id="page-34-0"></span>**3-2-7 القاگر و اثر خود القاوری )خودالقایی(**

**از عناصر مدار هستند و می توانند از تغییرات ناگهانی جریان جلوگیری کنند. ) (**

**از هر سیم پیچی در نقش القاگر استفاده می شود. )پیچه یا سیم لوله(**

مقاومت با جريان I : انرژى تلف شده است.

$$
\begin{array}{c}\n \xrightarrow{\text{tr}} \\
 \hline\n a \\
 B\n \end{array}
$$

القاگر با جریان I : انرژی ذخیره شده است.  $\infty$  $\mathbf{h}$  $\mathbf{a}$  $\boldsymbol{r}$ .

![](_page_34_Figure_8.jpeg)

![](_page_35_Figure_0.jpeg)

**پس عبور جریان از سیملوله :**

**ایجاد میدان مغناطیسی مثل سیم رفتار می کند 1( جریان ثابت** 

**2( اما اگر جریان تغییر کند چی؟**

تغییر جریان گذرنده از سیملوله ← تغییر میدان مغناطیسی د*ر*ون سیملوله ← تغییر شار عبوری از سیملوله ← ایجاد نیروی محرکه و **جریان القایی در سیملوله )در جهت مخالفت با تغییر شار(** 

**نیروی محرکه و جریان القایی ایجاد شده در این حالت بر اثر تغییر میدان مغناطیسی خود سیملوله است.**

**این نیرو محرکه را نیروی محرکه خود القاوری | این جریان را جریان خود القاوری | این خاصیت پدیده خود القاوری پس القاگر: هر عنصری از مدار که از خود خاصیت القاوری نشان دهد )مثل سیملوله و پیچه(** 

**فایده حضور القاگر اینه که جریان به طور ناگهانی تغییر نمی کنه و در مدت طوالنی تری به مقدار ثانویه خودش برسه!** 

**اندازه جریان عبوری از القاگر نمی تواند به طور ناگهانی جهش کند. بنابراین جریان عبوری از القاگر در لحظه باز کردن کلید ، همان مقداری است که درست قبل از بازکردن کلید داشته است.** 

**تست:45**

در مدار شکل زیر، هنگام بستن کلید، نور لامپ در ابتدا ............... و سپس .............. میشود. (مقاومت اهمی القاگر صفر است.) ۱) زیاد. کم ۲) کم، زیاد ۳) کم، خاموش ۴) زیاد، خاموش **YYYY** 

![](_page_36_Figure_1.jpeg)

![](_page_36_Figure_2.jpeg)

*L*  $L \frac{\Delta l}{l}$  $\overline{\varepsilon}_{L} = -L \frac{\Delta l}{\Delta t}$ **نیروی محرکه خود القایی متوسط** 

<span id="page-36-1"></span><span id="page-36-0"></span>**3-2-9 ضریب خودالقاوری )یکا : هانری )H ))**

**برای القاگری به طول** l **و سطح مقطع** A **که از** N **دور سیم ساخته شده باشد، ضریب خودالقاوری القاگر از رابطه زیر محاسبه می شود:** 

$$
L = K \mu \cdot \frac{N^{\mathsf{r}} A}{l}
$$

**: ضریب تراوایی مغناطیسی خال )برای هوا = 1(** *K*

هانری (H) : یک هانری ضریب خودالقاوری سیملوله ای است که به ازای تغییر جریان یک آمپر بر ثانیه ( I $A$  / s) نیروی محرکه ی **( در آن ایجاد می شود. 1***V* **خودالقایی یک ولت )**

**این ضریب از خصوصیات ساختمانی سیملوله بوده و ربطی به جریان گذرنده از آن ندارد.** 

**3-2-10 رابطه شار عبوری از سیملوله با ضریب خود القاوری** 

$$
\varphi=\frac{LI}{N}
$$

### <span id="page-37-0"></span>**3-2-11انرژی القاگر**

**القاگری که در مدار است، انرژی ذخیره می کند تا در موقع الزم )یعنی وقتی که جریان مدار تغییر می کند و کاهش می یابد( آن را به مدار تحویل داده و جریان خودالقاوری را به وجود بیاورد. )**L **در این رابطه ضریب خود القاوری می باشد.(** 

$$
U=\frac{1}{\mathsf{Y}}LI^{\mathsf{r}}
$$

# **تست:49**

شکل مقابل، نمودار انرژی ذخیره شده در سیملوله بر حسب جریان گذرنده از آن است. ضریب القاوری سیملوله چند میلی هانری است؟

![](_page_37_Figure_7.jpeg)

$$
U = \frac{1}{\gamma}LI^{\gamma} \Rightarrow \circ_{\gamma} \circ \gamma = \frac{1}{\gamma}L(\gamma)^{\gamma} \Rightarrow \circ_{\gamma} \circ \gamma = \frac{1}{\gamma}L \times \gamma \Rightarrow L = \circ_{\gamma} \circ \circ \gamma H = \gamma mH
$$

$$
\bigotimes_{\mathrm{immin}} \mathfrak{c}_i.
$$

ضریب القاوری سیم لولهی A ، ۲ برابر ضریب القاوری سیم لولهی B است و جریان الکتریکی عبوری از آن نیز دو برابر جریان الکتریکی عبوری از سیم لوله ی  $B$  است. انرژی ذخیره شده در سیم لوله ی  $A$  چند برابر انرژی ذخیره شده در سیم لوله ی  $B$  است؟

خارج از کشور – ۱۳۹۲  $r\sqrt{r}$   $\odot$  $\wedge$   $\odot$  $r \cap B$  $r \Omega$ پاسخ: « گزینه ۴ » رابطه انرژی ذخیره شده در سیم لوله به صورت زیر است:  $U = \frac{1}{r} L I^r \begin{cases} \frac{U_A}{U_B} = (\frac{L_A}{L_B}) \times (\frac{I_A}{I_B})^r \\ L_A = r L_B \\ I_A = r I_B \end{cases} \Rightarrow \frac{U_A}{U_B} = r(r)^r = \lambda$ 

**تست:51**

ضریب خودالقایی سیملولهای ۲ هانری است و جریان الکتریکی ۴؍ه آمپر از آن میگذرد. با کدام تغییر حالت، نیروی محرکهی سراسری– ۱۳۹۵ خودالقایی ۶ ولت در سیملوله تولید میشود؟

> جريان الكتريكي آن با آهنگ  $\frac{A}{\tau}$ ۱۵ تغيير كند.  $\epsilon$ به دو سر آن مقاومت الکتریکی  $\Omega$ ۱۵ ببندیم.  $\bigcirc$ ۱ جریان الکتریکی آن با آهنگ  $\frac{A}{\cdot}$  تغییر کند.  $\epsilon$ به دو سر آن مقاومت الکتریکی ۳ $\Omega$  ببندیم.  $\blacktriangleright$ یاسخ: همچنوی محرکه خودالقایی در یک سیملوله از رابطهی  $L=-L\frac{dI}{\nu}$  به دست میآید. با توجه به اطلاعات مسئله داریم:  $\epsilon_L=-L\frac{dI}{\nu}$

$$
|\varepsilon_L| = L |\frac{dI}{dt}| \to \mathfrak{s} = \mathfrak{r} |\frac{dI}{dt}| \to |\frac{dI}{dt}| = \mathfrak{r}
$$

بنابراین در این سیملوله باید جریان الکتریکی با آهنگ $\frac{1}{S}-1$  تغییر کند تا نیروی محرکهی خودالقایی  $V$ ۶ در آن تولید ه

**تست:52**

**تست:53 تست:54 تست:55**

از سیملولهای به ضریب خودالقایی ۴ $\circ$ ره هانری جریان متناوبی میگذرد که معادلهی آن در  $S$  به صورت  $\sin(\Delta \circ \pi t)$  است. بیشینهی انرژی سیملوله چند میلیژول است؟ خارج از کشور – ۱۳۹۶

$$
U_{\max} = \frac{1}{r} L I_{\max}{}^r \Rightarrow U_{\max} = \frac{1}{r} \times \mathbf{1}_{\rho} \circ \mathbf{f} \times (\mathbf{a})^r - \mathbf{1}_{\rho} \mathbf{a} J = \mathbf{a} \cdot \mathbf{b} \cdot mJ
$$

![](_page_39_Figure_0.jpeg)

<span id="page-40-0"></span>**3-2-12القای متقابل )ریاضی(** 

![](_page_40_Figure_3.jpeg)

تغییر در مدار مجاور، **القای متقابل** گفته میشود.

جهت جریان در مدار ۲: جریان القایی در مدار ۲ در جهتی است که با تغییر شار گذرنده از آن مخالفت کند (قانون لنز):

- **اگر جریان در مدار 1 افزایش یابد، یا مدار 1 به مدار 2 نزدیک شود: جهت جریان در مدار 2 برعکس جهت جریان در مدار 1**
	- **اگر جریان در مدار 1 کاهش یابد، یا مدار 1 به مدار 2 دور شود: جهت جریان در مدار 2 هم جهت با جریان در مدار 1**

<span id="page-40-1"></span>**3-2-13ضریب القای متقابل** 

**نیروی محرکه در مدار 2 به کمیتی به نام ضریب القای متقابل وابسته است. با فرض اینکه تمام شار سیملوله 1 از سیملوله 2 بگذرد، داریم :** 

$$
M = \sqrt{L_1 L_1}
$$

**3-2-14جریان متناوب و دیود** 

د*ر* الکتریسیته جاری دیدیم که دیود، جریان *ر*ا در یک جهت از خود عبور میدهد و در جهت دیگر مانع عبور جریان میشود. به همین دلیل

**آن را یکسوکنند ۀ جریان مینامند .** 

بنابراین با فرض اینکه جهت نشان داده شده *ر*ا مثبت فرض کنیم، دیود فقط اجازۀ عبور جریانهای مثبت *ر*ا میدهد و جلوی جریانهای

**منفی را میگیرد. به بیان دیگر فقط در بازههای زمانی**  T **)یک آلترنانس( که** I **مثبت است و جریان از د یود میگذرد** 

![](_page_41_Figure_7.jpeg)

<span id="page-42-0"></span>**3-2-15مبدل ها )ریاضی (** 

**یکی از اصلیترین مزیت های توزیع توان الکتریکی** ac **بر** dc **آن است که افزای ش و کاهس ولتاژ** ac **بسیار آسان تر از** dc **است. برای آن که توان الکتریکی را در فاصله های دور انتقال دهیم باید تا جای ممکن** I **را پایین بیاوریم تا از تلفات توان بکاهیم. برای این منظور باید ولتاژ را تا حد امکان افزایش دهیم.** 

**همچن ین کاهش** I **به ما اجازه میدهد که بتوانیم از س یمهای نازک تر ی استفاده کن یم که البته مصرف مواد اولیه و وزن سازهها را کاهش میدهد.**

**بطور معمول برای انتقال توان الکتریکی از ولتاژهایی در حد** kV**400 و** kV**230 استفاده میشود .** 

![](_page_42_Figure_6.jpeg)

**البته در فواصل کوتاهتر و نزدیکتر از** kV**128 و** kV**63 نیز استفاده میشود.** 

البته باید توجه کرد افزایش ولتاژ اگر چه تلفات را کم میکند ولی ملاحظات ایمنی و عایقبندیهای قوی تری را میطلبد چرا که ولتاژ بالا **بسیار خطرناک است.**

**برق استفاده شده در مصارف خانگ ی در بسیاری از کشورها و از جمله ایران** V**220 است. )در برخی کشورها از** V**110 استفاده میشود( برای تبدیل ولتاژها به یکدی گر از مبدل ها استفاده میشود.** 

در مورد یک مبدل آرمانی مطابق شکل اگر تعداد دور سیم<sub>پ</sub>یچ در طرف اول  $N_1$  و ولتاژ متصل به آن  $V_1$ باشد و تعداد دور سیمپیچ طرف

دوم ۲<sub>۲ و</sub> ولتاژ آن ۱۷ فرض شود داریم:  
هستا آهن  
۱۸  
۷<sub>۲</sub>  

$$
N_{\gamma}
$$
  

$$
N_{\gamma}
$$
  

$$
V_{\gamma}
$$
  

$$
P_{\gamma} = P_{\gamma} \rightarrow \frac{V_{\gamma}}{V_{\gamma}} = \frac{N_{\gamma}}{N_{\gamma}}
$$

• **مبدل افزاینده :**   $N_r > N$  $V_r > V$  $\mathbf{1}$  $\geq$ **2 1 2 1**

• **مبدل کاهنده :**   $N_r < N$  $V_r < V$  $\lt$  $\prec$ **2 1 2 1**

• **الزم به ذکر است که مبدل ها فقط برای جریان** ac **کاربرد دارند.** 

![](_page_43_Figure_0.jpeg)

![](_page_44_Picture_1.jpeg)

![](_page_45_Picture_2.jpeg)